# Package 'rcosmo'

February 14, 2020

<span id="page-0-0"></span>URL <https://github.com/frycast/rcosmo>

BugReports <https://github.com/frycast/rcosmo/issues>

Title Cosmic Microwave Background Data Analysis

Version 1.1.2

Description Handling and Analysing Spherical, HEALPix and Cosmic Microwave Background data on a HEALPix grid.

**Depends**  $R (= 3.4.0)$ 

License GPL-3 | file LICENSE

Encoding UTF-8

LazyData true

**Imports** FITSio ( $>= 2.1-0$ ), Rcpp ( $>= 0.12.11$ ), mmap ( $>= 0.6-17$ ), tibble  $(>= 1.4.2)$ , rgl  $(>= 0.99.16)$ , cli  $(>= 1.0.0)$ , entropy  $(>= 1.4.2)$ 1.2.1), geoR ( $>= 1.7 - 5.2.1$ ), nnls ( $>= 1.4$ )

Suggests knitr, rmarkdown, testthat, R.rsp, gsl

LinkingTo Rcpp

RoxygenNote 6.1.1

NeedsCompilation yes

Author Daniel Fryer [aut, cre] (<https://orcid.org/0000-0001-6032-0522>), Andriy Olenko [aut] (<https://orcid.org/0000-0002-0917-7000>), Ming Li [aut] (<https://orcid.org/0000-0002-1218-2804>), Yuguang Wang [aut]

Maintainer Daniel Fryer <d.fryer@latrobe.edu.au>

Repository CRAN

Date/Publication 2020-02-14 10:50:02 UTC

# R topics documented:

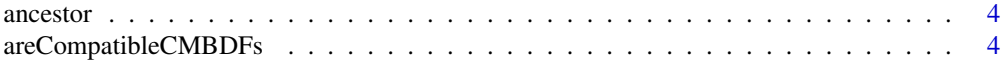

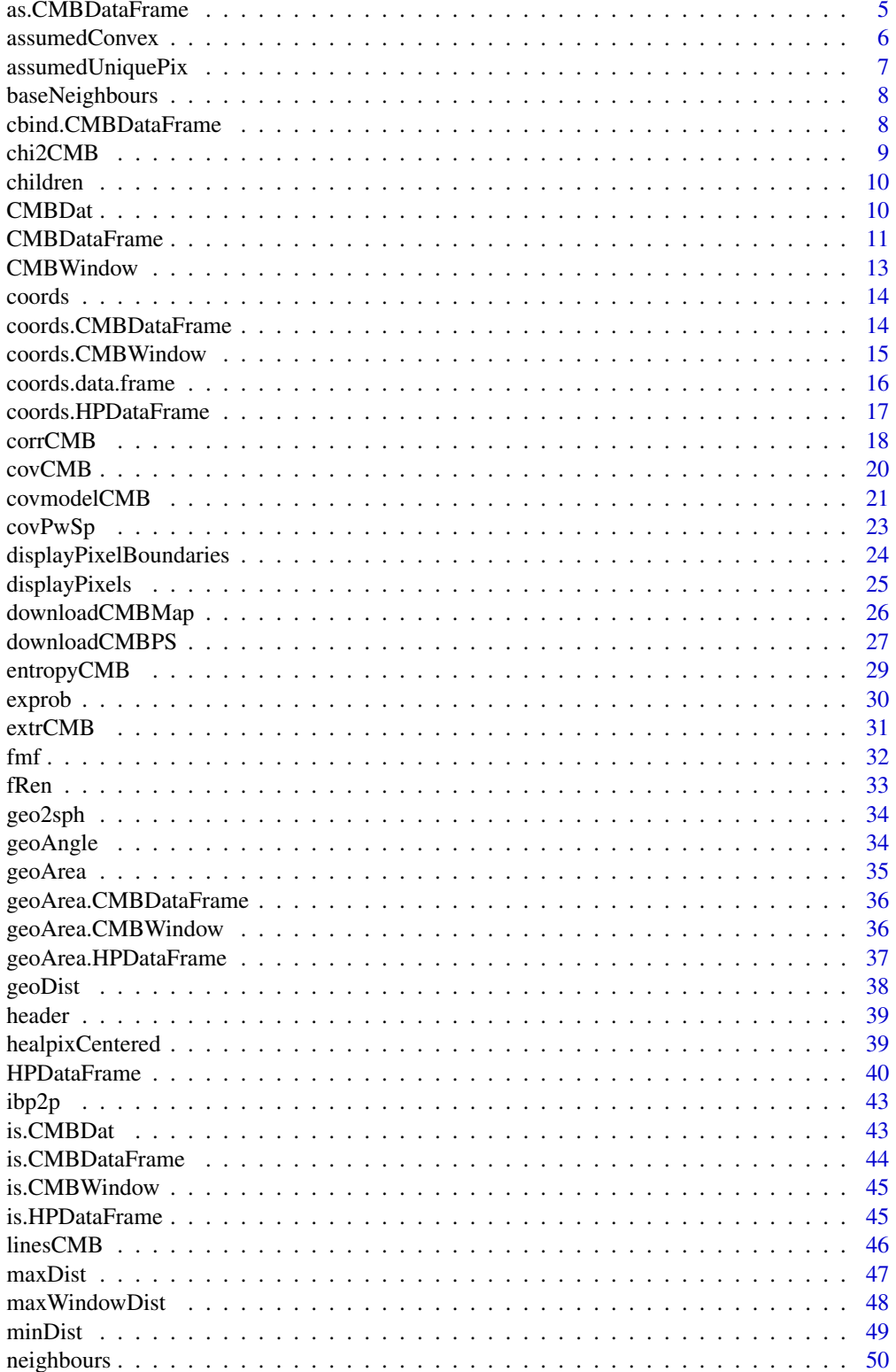

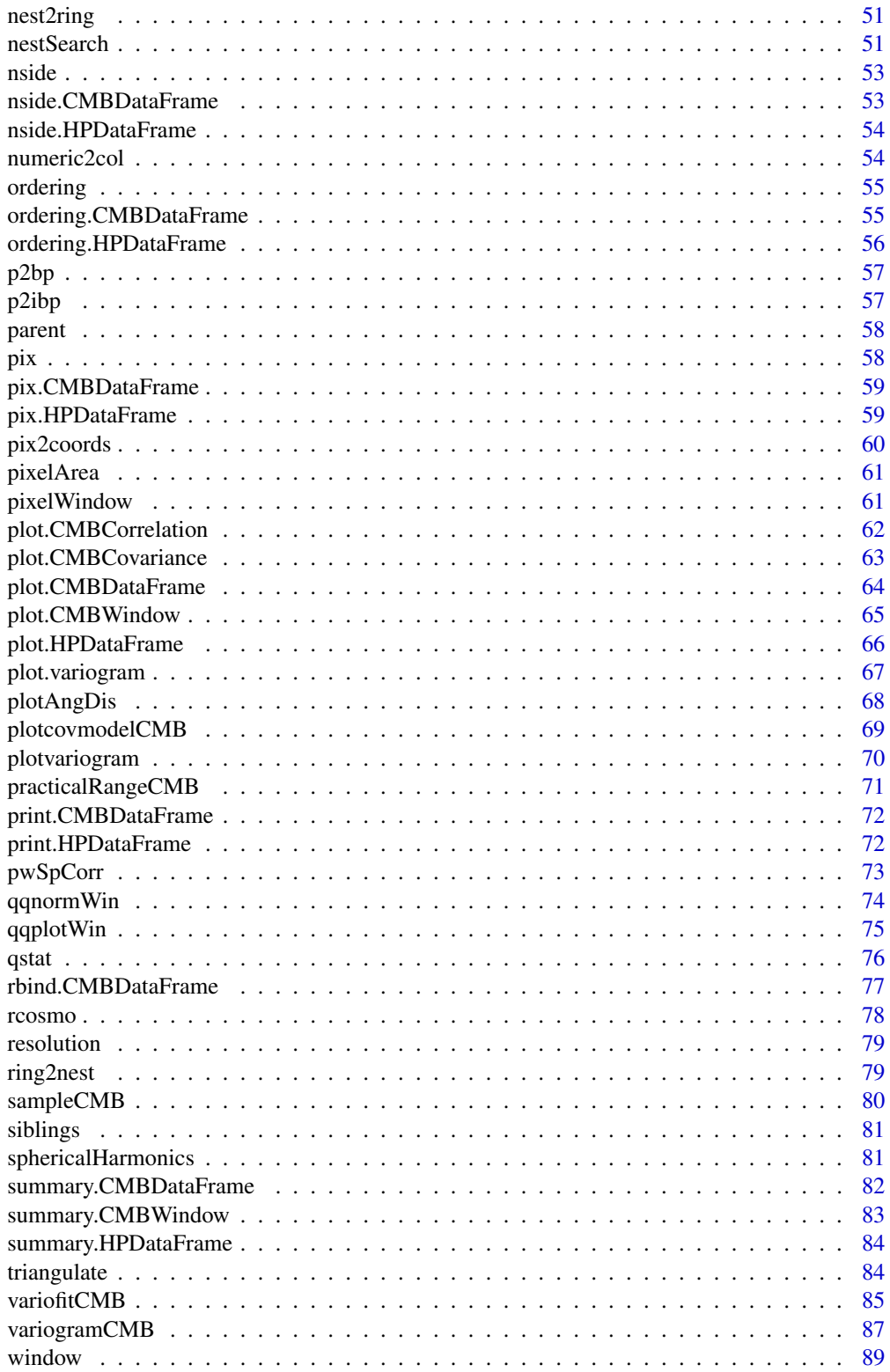

<span id="page-3-0"></span>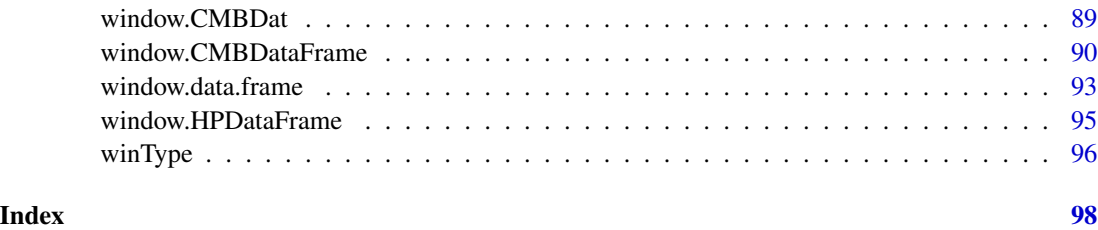

ancestor *Return index of* k*th ancestor pixel*

# Description

Gives the pixel at resolution  $j - k$  that contains p, where p is specified at resolution j (notice it does not depend on  $j$ ).

#### Usage

ancestor(p, k)

# Arguments

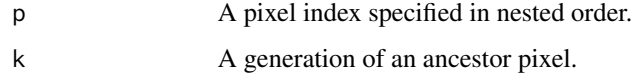

# Examples

```
ancestor(4,2)
ancestor(17,2)
```
areCompatibleCMBDFs *Check compatibleness of CMBDataFrames*

# Description

Compare attributes to decide if two CMBDataFrames are compatible

# Usage

```
areCompatibleCMBDFs(cmbdf1, cmbdf2, compare.pix = FALSE)
```
# <span id="page-4-0"></span>as.CMBDataFrame 5

#### Arguments

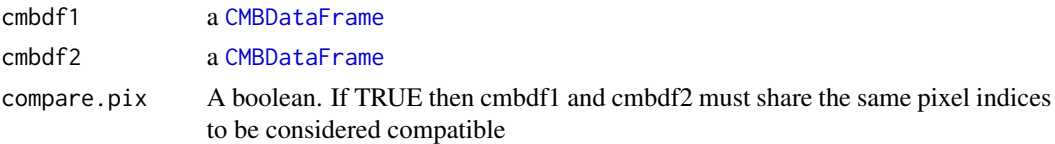

# Details

If the CMBDataFrames do not have compatible attributes then a message is printed indicating the attributes that do not match. To suppress this use the [suppressMessages](#page-0-0) function

#### Examples

```
a \leftarrow \text{CMBDataFrame}(nside = 2, ordering = "ring", coords = "cartesian")b <- CMBDataFrame(nside = 1, ordering = "nested", coords = "spherical")
areCompatibleCMBDFs(a,b)
```
suppressMessages(areCompatibleCMBDFs(a,b))

as.CMBDataFrame *Convert objects to* CMBDataFrame

#### Description

Safely converts a [data.frame](#page-0-0) to a CMBDataFrame. The rows of the data.frame are assumed to be in the HEALPix order given by ordering, and at the HEALPix resolution given by nside. Coordinates, if present, are assumed to correspond to HEALPix pixel centers. The coordinates must be named either x,y,z (cartesian) or theta, phi (spherical colatitude and longitude respectively). If df is a HPDataFrame then it is possible that df has attribute healpixCentered = TRUE, in which case as.CMBDataFrame will perform HEALPix centering of coordinates.

#### Usage

```
as.CMBDataFrame(df, ordering, nside, spix, drop.coords = FALSE)
```
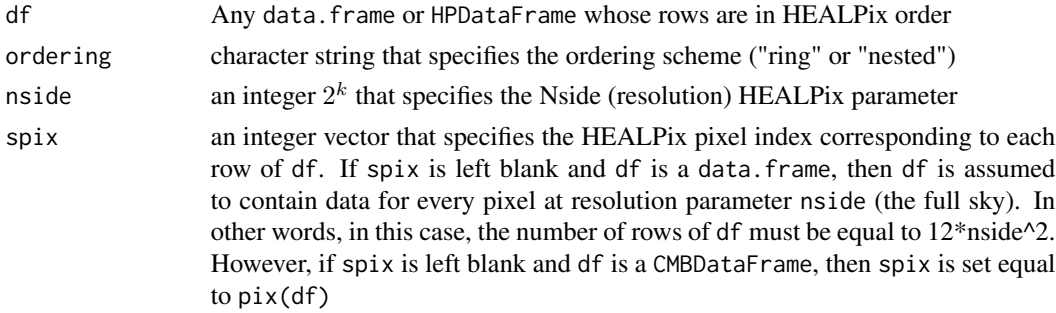

<span id="page-5-0"></span>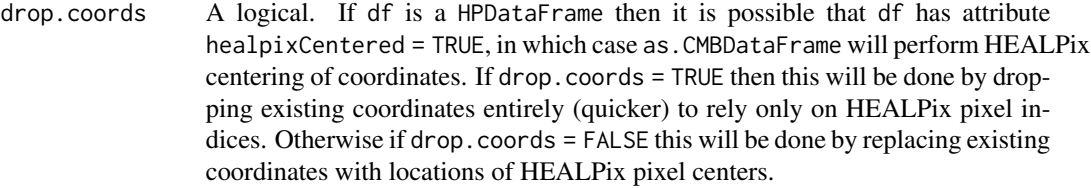

# Value

A CMBDataFrame

# Examples

```
## Example 1: Create df with no coords, then create CMBDataFrames cmbdf and
## df2 with spherical coords
df <- data.frame(I=rnorm(12))
df
cmbdf <- as.CMBDataFrame(df,ordering= "ring", nside=1)
summary(cmbdf)
pix(cmbdf)
coords(cmbdf)
df2 <- coords(cmbdf, new.coords = "spherical")
df2
## Example 2: Create CMBDataFrames for first 10 Healpix centers
df <- data.frame(I=rnorm(10))
df
cmbdf <- as.CMBDataFrame(df,ordering= "ring", nside=2, spix=1:10)
summary(cmbdf)
pix(cmbdf)
```
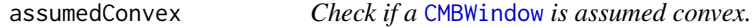

# Description

Initially any [CMBWindow](#page-12-1) is not assumed convex. The assumedConvex attribute can be change for any [CMBWindow](#page-12-1).

#### Usage

assumedConvex(win, assume.convex)

# <span id="page-6-0"></span>assumedUniquePix 7

#### Arguments

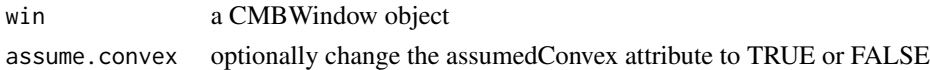

# Examples

```
win1 <- CMBWindow(theta = c(\theta, pi/2, pi/2), phi = c(\theta, \theta, pi/2))
assumedConvex(win1)
win2 <- assumedConvex(win1, assume.convex = TRUE)
assumedConvex(win2)
assumedConvex(win1) <- TRUE
assumedConvex(win1)
```
assumedUniquePix *Check if object was assumed to have unique HEALPix indices*

#### Description

The function checks object's attribute assumedUniquePix. The attribute is True if the object was assumed to have rows that correspond to unique HEALPix pixel indices.

#### Usage

```
assumedUniquePix(obj)
```
#### Arguments

obj Any object.

#### Value

A boolean. This is TRUE if obj is a [CMBDataFrame](#page-10-1) or a [HPDataFrame](#page-39-1) whose rows were assumed to correspond to unique HEALPix pixel indices.

```
hp1 \leftarrow HPDataFrame(I=rnorm(5), nside = 1, spix = c(1,1,2,2,3))
pix(hp1)
coords(hp1, new.coords = "cartesian")
assumedUniquePix(hp1)
sky <- CMBDataFrame(nside = 32, coords = "cartesian", ordering = "nested")
sky.s <- CMBDataFrame(sky, sample.size = 100)
hpdf <- HPDataFrame(sky.s, auto.spix = TRUE)
assumedUniquePix(hpdf)
```
<span id="page-7-0"></span>

The base-resolution comprises twelve pixels. baseNeighbours returns a map from the base pixel index bp to the vector of base pixels that are neighbours of bp, in counterclockwise order of direction: S,SE,E,NE,N,NW,W,SW. The presence of -1 indicates that the corresponding direction is empty.

# Usage

baseNeighbours(bp)

#### Arguments

bp The base pixel index

#### Examples

```
## Return neighbours of base pixel 1
baseNeighbours(1)
```
## There is no base pixel 14, so baseNeighbours returns NULL baseNeighbours(14)

cbind.CMBDataFrame [cbind](#page-0-0) *for CMBDataFrames*

# Description

Add a new column or columns (vector, matrix or data.frame) to a [CMBDataFrame](#page-10-1). Note that method dispatch occurs on the first argument. So, the CMBDataFrame must be the first argument

#### Usage

```
## S3 method for class 'CMBDataFrame'
cbind(..., deparse.level = 1)
```
#### Arguments

... (generalized) vectors or matrices. Columns to bind. deparse.level Integer controlling the construction of labels in the case of non-matrix-like arguments.

#### <span id="page-8-0"></span>chi2CMB 9

# Details

See the documentation for [cbind](#page-0-0)

# Examples

```
cmbdf <- CMBDataFrame(nside = 1, ordering = "nested", coords = "spherical")
cmbdf2 <- cbind(cmbdf, myData = rep(1, 12))
cmbdf2
```
# chi2CMB *Chi-squared statistic for two* [CMBWindow](#page-12-1)*s*

# Description

This function returns the empirical chi-squared statistic for intensities observations from two [CMBWindow](#page-12-1)s of the specified [CMBDataFrame](#page-10-1). The functions employs the function [chi2.empirical](#page-0-0) and uses histogram counts of intensities for computations.

# Usage

```
chi2CMB(cmbdf, win1, win2, intensities = "I")
```
# Arguments

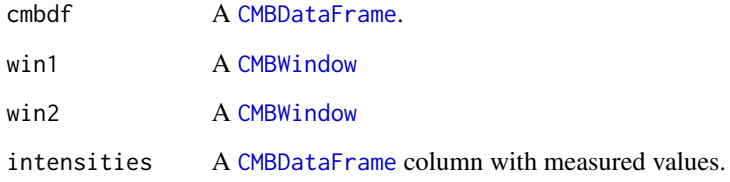

# Value

Estimated Chi-squared statistic for observations in two [CMBWindow](#page-12-1)s. For small sample sizes and many zero counts Chi-squared statistic is inefficient.

# References

[chi2.empirical](#page-0-0)

# Examples

```
## Download the map first
# downloadCMBMap(foreground = "smica", nside = 1024)
# df <- CMBDataFrame("CMB_map_smica1024.fits")
# cmbdf <- sampleCMB(df, sample.size = 1000)
#
# win1 <- CMBWindow(theta = c(\theta, pi/2, pi/2), phi = c(\theta, \theta, pi/2))
# win2 <- CMBWindow(theta = c(pi/2,pi,pi/2), phi = c(0,0,pi/2))
# plot(win1)
# plot(win2,col="green")
#
# chi2CMB(cmbdf, win1, win2)
```
children *Return children of a pixel*

# Description

Gives four pixels at resolution  $j + 1$  that are contained in p, where pis a pixel specified at resolution  $j$  (notice it does not depend on  $j$ ).

#### Usage

children(p)

#### Arguments

p A pixel index specified in nested order.

#### Examples

children(11)

CMBDat *CMBDat class*

# Description

The function CMBDat creates objects of class CMBDat. These are lists containing header information and other metadata as well as an element called data, whose columns may include, for example, the intensity (I), polarisation (Q, U), PMASK and TMASK. It also may contain an [mmap](#page-0-0) object that points to the CMB map data table in the FITS file.

<span id="page-9-0"></span>

# <span id="page-10-0"></span>**CMBDataFrame** 11

# Usage

CMBDat(filename, mmap = FALSE, spix)

#### Arguments

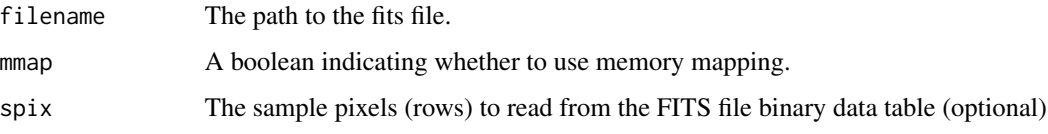

# Value

A list containing header information and other metadata as well as an element called data where: If mmap = FALSE then a data.frame is included, named data, whose columns may include, for example, the intensity (I), polarisation  $(Q, U)$ , PMASK and TMASK. If [mmap](#page-0-0) = TRUE then a mmap object is returned that points to the CMB map data table in the FITS file.

# Examples

```
## Ensure you have a FITS file with the correct path
## before running the example:
## download a FITS file and use real data
# downloadCMBMap()
# cmbdat <- CMBDat("CMB_map_smica1024.fits", mmap = TRUE)
# class(cmbdat)
# str(cmbdat)
## View metadata
# cmbdat$header1
# cmbdat$header2
# cmbdat$resoln
# cmbdat$method
# cmbdat$coordsys
# cmbdat$nside
# cmbdat$hdr
```
<span id="page-10-1"></span>

CMBDataFrame *CMBDataFrame class*

#### Description

The function CMBDataFrame creates objects of class CMBDataFrame. These are a special type of [data.frame](#page-0-0) that carry metadata about, e.g., the HEALPix ordering scheme, coordinate system, and nside parameter.

```
CMBDataFrame(CMBData, coords, win, include.polar = FALSE,
  include.masks = FALSE, spix, sample.size, nside, ordering, I, ...)
```
# Arguments

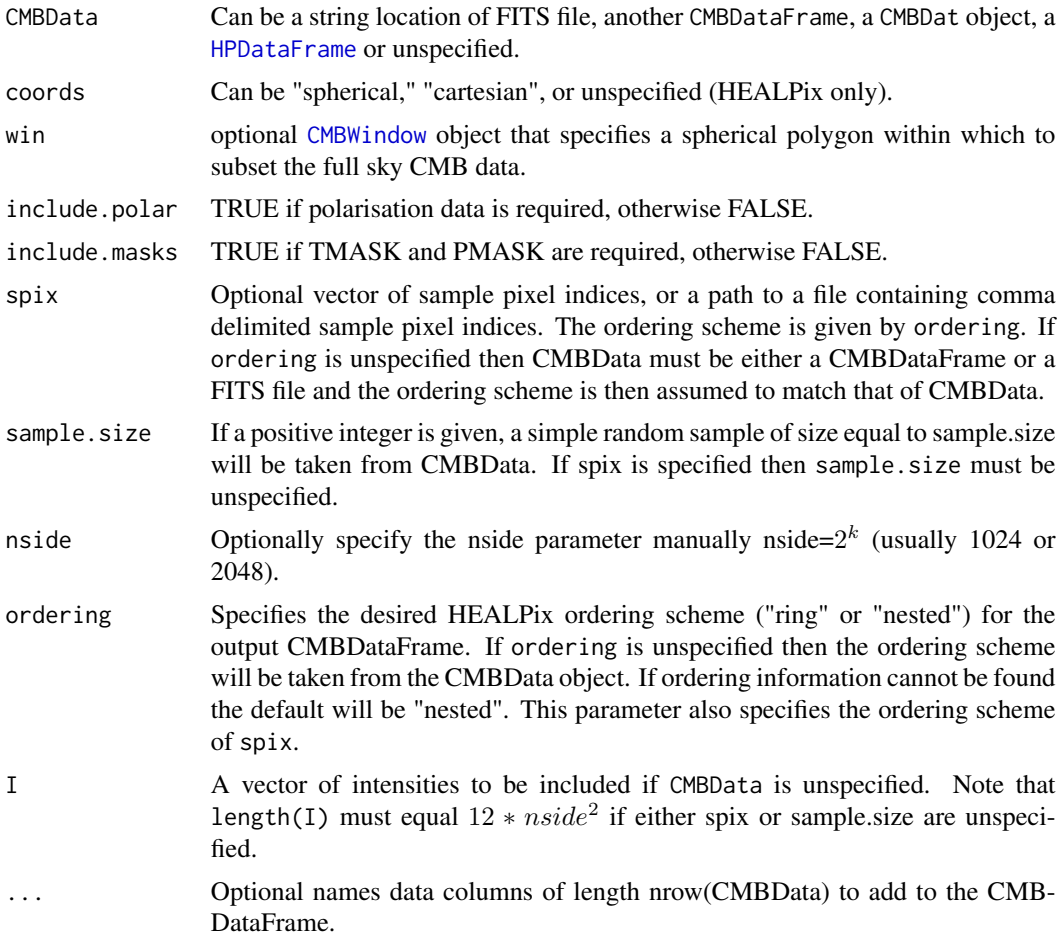

# Value

A CMBDataFrame whose row.names attribute contains HEALPix indices.

```
## Method 1: Read the data while constructing the CMBDataFrame
## download a FITS file and use real data
# downloadCMBMap()
# df <- CMBDataFrame("CMB_map_smica1024.fits")
df <- CMBDataFrame(nside = 16, I = rnorm(12 * 16 * 2),
                  ordering = "nested")
```
# <span id="page-12-0"></span>CMBWindow 13

```
# Specify a sample size for a random sample
df.sample <- CMBDataFrame(df, sample.size = 80)
plot(df.sample)
# Specify a vector of pixel indices using spix
df.subset \leq CMBDataFrame(df, spix = c(2,4,6))
# Take a look at the summary
summary(df)
# Access HEALPix pixel indices using pix function
# (these are stored in the row.names attribute)
pix(df.subset)
```
<span id="page-12-1"></span>CMBWindow *CMBWindow class.*

#### Description

The function CMBWindow creates objects of class CMBWindow. It is either a polygon or a disc type.

# Usage

```
CMBWindow(..., r, set.minus = FALSE, assume.convex = FALSE)
```
#### Arguments

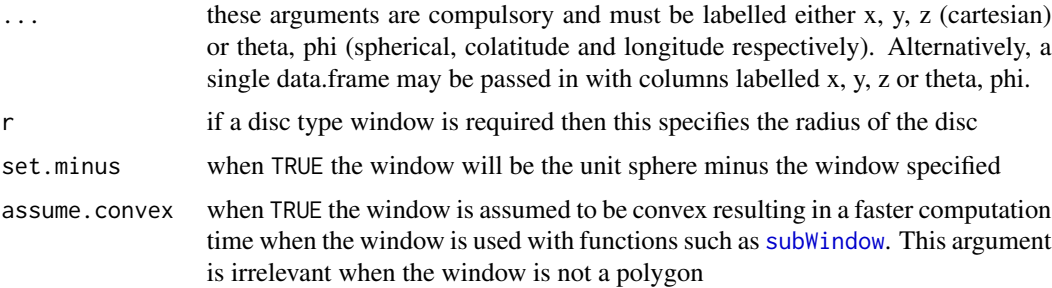

# Details

If r is unspecified then the rows of ... correspond to counter-clockwise ordered vertices defining a spherical polygon lying entirely within one open hemisphere on the unit sphere. Counter-clockwise is understood from the perspective outside the sphere, facing the hemisphere that contains the polygon, looking toward the origin. Note that there must be at least 3 rows (vertices) to define a polygon (we exclude bygones). On the other hand, if r is specified then ... must specify just one row, and this row is taken to be the center of a disc of radius r

#### Examples

```
win <- CMBWindow(theta = c(pi/2,pi/2,pi/3, pi/3), phi = c(0,pi/3,pi/3,0))
plot(win)
## Create a disc type window
win1<- CMBWindow(x=0,y=3/5,z=4/5,r=0.8, set.minus =TRUE)
plot(win1)
## Apply a disc type window to CMBDataFrame
cmbdf <- CMBDataFrame(nside = 64, coords = "cartesian", ordering = "nested")
window(cmbdf) <- CMBWindow(x=0,y=3/5,z=4/5,r=0.8, set.minus =TRUE)
plot(cmbdf)
```
coords *Coordinate conversion generic*

#### Description

Detailed descriptions and and examples can be found in documentation for specific coords functions [coords.CMBDataFrame](#page-13-1), [coords.CMBWindow](#page-14-1), [coords.HPDataFrame](#page-16-1), [coords.data.frame](#page-15-1)

#### Usage

coords(x, ...)

#### Arguments

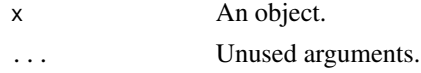

#### See Also

[coords.CMBDataFrame](#page-13-1) [coords.CMBWindow](#page-14-1) [coords.HPDataFrame](#page-16-1) [coords.data.frame](#page-15-1)

<span id="page-13-1"></span>coords.CMBDataFrame *Coordinate system from a* [CMBDataFrame](#page-10-1)

#### Description

If new.coords is unspecified then this function returns the coordinate system used in the CMB-DataFrame cmbdf. The coordinate system is either "cartesian" or "spherical". If a new coordinate system is specified, using e.g. new.coords = "spherical", then this function instead returns a new CMBDataFrame whose coordinates are of the specified type. The original CMBDataFrame, cmbdf, is unaffected. If you would like to change cmbdf without creating a new variable, then use [coords<-.CMBDataFrame](#page-0-0) (see examples below).

<span id="page-13-0"></span>

# <span id="page-14-0"></span>coords.CMBWindow 15

# Usage

```
## S3 method for class 'CMBDataFrame'
coords(x, new.coords, ...)
```
# Arguments

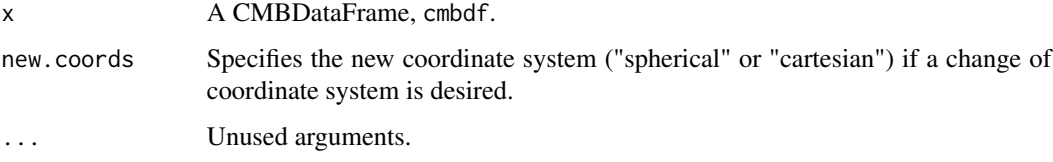

# Value

If new.coords is unspecified, then the name of the coordinate system of cmbdf is returned. Otherwise a new CMBDataFrame is returned equivalent to cmbdf but having the desired change of coordinates

# Examples

```
## Create df with no coords, then create df2 with cartesian coords
df <- CMBDataFrame(nside = 16)
df
coords(df)
df2 <- coords(df, new.coords = "cartesian")
coords(df2)
## Change the coords of df directly (to spherical)
coords(df) <- "spherical"
coords(df)
```
<span id="page-14-1"></span>coords.CMBWindow *Coordinate system from a* [CMBWindow](#page-12-1)

# Description

This function returns the coordinate system used in a [CMBWindow](#page-12-1). The coordinate system is either "cartesian" or "spherical"

#### Usage

```
## S3 method for class 'CMBWindow'
coords(x, new.coords, ...)
```
#### <span id="page-15-0"></span>Arguments

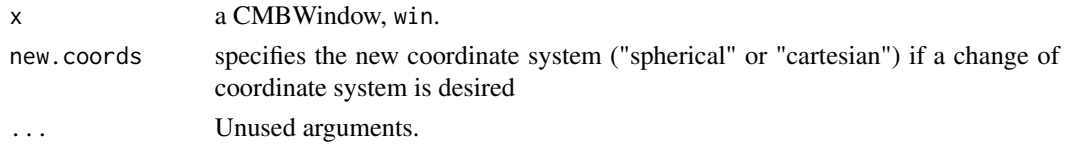

# Details

If a new coordinate system is specified, using e.g. new.coords  $=$  "spherical", the coordinate system of the CMBWindow will be converted

# Value

If new.coords is unspecified, then the name of the coordinate system of win is returned. Otherwise a new CMBWindow is returned equivalent to win but having the desired change of coordinates

#### Examples

```
## Create win with sperical coords, then change it to win1 with cartesian coords
win <- CMBWindow(theta = c(\emptyset, pi/2, pi/2), phi = c(\emptyset, \emptyset, pi/2))
coords(win)
win1 <- coords(win, new.coords = "cartesian")
coords(win1)
## Change back to spherical coordinates
coords(win1) <- "spherical"
coords(win1)
```
<span id="page-15-1"></span>coords.data.frame *Create a new data.frame with a given coordinate system*

#### Description

This does not affect the original object unless new coordinate system is directly assigned.

#### Usage

```
## S3 method for class 'data.frame'
coords(x, new.coords, ...)
```
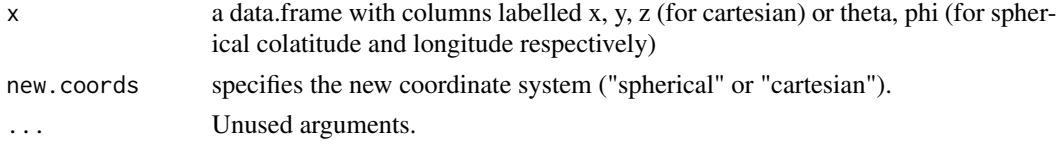

# <span id="page-16-0"></span>Value

A new data.frame whose coordinates are as specified by new.coords

#### Examples

```
## Create df with no coords, then create df2 with spherical coords
df <- data.frame(x = c(1,0,0), y = c(0,1,0), z = c(0,0,1))
df
df2 <- coords(df, new.coords = "spherical")
df2
## The function coords does not affect the original object.
## To change the coords assign a new value ("spherical or "cartesian")
coords(df, new.coords = "spherical")
df
coords(df) <- "spherical"
df
```
<span id="page-16-1"></span>coords.HPDataFrame *Coordinate system from a* [HPDataFrame](#page-39-1)

#### Description

Add or change coordinates in a [HPDataFrame](#page-39-1). This does not affect the argument object hpdf. Instead it returns a new [HPDataFrame](#page-39-1) with the desired coordinates. To change hpdf directly see [coords<-.HPDataFrame](#page-0-0).

#### Usage

```
## S3 method for class 'HPDataFrame'
coords(x, new.coords, healpixCentered = FALSE, ...)
```
#### Arguments

x a HPDataFrame, hpdf.

new.coords specifies the new coordinate system ("spherical" or "cartesian")

healpixCentered

boolean. If TRUE then columns x,y,z or theta, phi will be ignored and removed if present. This forces the coordinates to be found from HEALPix pixel indices only. Then the HEALPixCentered attribute of hpdf will be set to TRUE.

... Unused arguments.

# Details

If columns exist labelled x,y,z (cartesian) or theta, phi (colatitude and longitude respectively), then these will be treated as the coordinates of hpdf and converted accordingly. If columns x,y,z or theta,phi are not present then the healpix pixel indices as given by  $\pi(x)$  (hpdf) are used for assigning coordinates.

# Value

A [HPDataFrame](#page-39-1) with columns x,y,z (cartesian) or theta, phi (colatitude and longitude respectively)

# Examples

```
df \leq HPDataFrame(I = rep(0,12), nside = 1)
coords(df, new.coords = "cartesian")
# Notice that df is unchanged
df
# Instead, change df directly
coords(df) <- "spherical"
## specify cartesian coordinates then convert to spherical
hp1 <- HPDataFrame(x = c(1,0,0), y = c(0,1,0), z = c(0,0,1),
                   nside = 1, auto.split = TRUE)hp1 <- coords(hp1, new.coords = "spherical")
## Instead, ignore/drop existing coordinates and use HEALPix only
hp2 <- HPDataFrame(x = c(1,0,0), y = c(0,1,0), z = c(0,0,1),
                  nside = 1, auto.split = TRUE)hp2 <- coords(hp1, new.coords = "spherical", healpixCentered = TRUE)
```

```
corrCMB Sample correlation function
```
# **Description**

This function provides an empirical correlation function for data in a [CMBDataFrame](#page-10-1) or data.frame. It assumes that data are from a stationary spherical random field and the correlation depends only on a geodesic distance between locations. Output is a binned correlation.

#### Usage

```
corrCMB(cmbdf, num.bins = 10, sample.size, max.dist = pi, breaks,
  equiareal = TRUE, calc.max.dist = FALSE)
```
<span id="page-17-0"></span>

#### corrCMB 19

#### **Arguments**

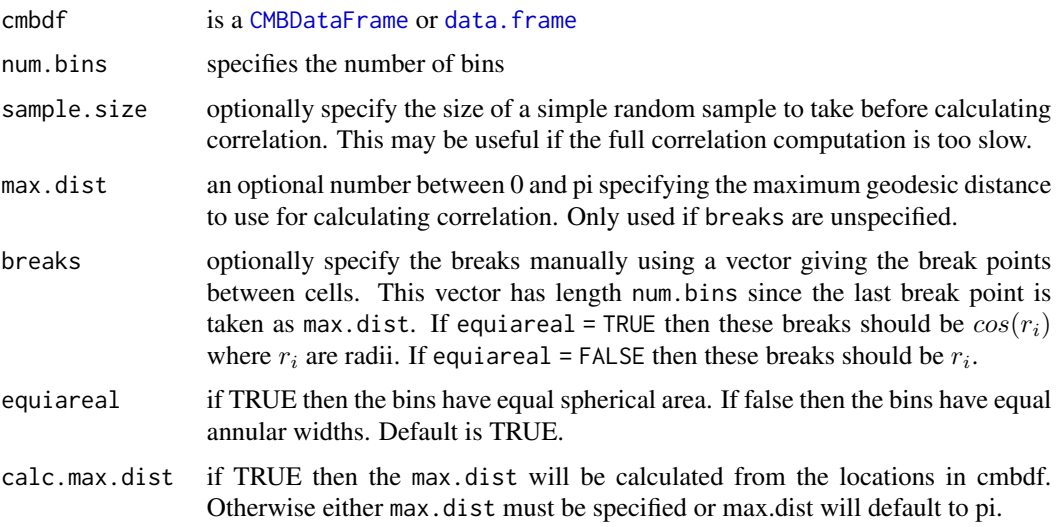

# Value

#' An object of the class CMBCorrelation that is a modification of [variog](#page-0-0) from the package geoR with variogram values replaced by correlation.

The attribute "breaks" contains the break points used to create bins. The result has num.bins + 1 values since the first value at distance 0 is not counted as a bin.

- u a vector with distances.
- v a vector with estimated correlation values at distances given in u.
- n number of pairs in each bin
- sd standard deviation of the values in each bin
- bins.lim limits defining the interval spanned by each bin
- ind.bin a logical vector indicating whether the number of pairs in each bin is greater or equal to the value in the argument pairs.min
- var.mark variance of the data
- beta.ols parameters of the mean part of the model fitted by ordinary least squares
- output.type echoes the option argument
- max.dist maximum distance between pairs allowed in the correlation calculations
- n.data number of data
- direction direction for which the correlation was computed
- call the function call

# References

geoR package,[variog](#page-0-0), [variogramCMB](#page-86-1), [covCMB](#page-19-1)

# Examples

```
## Download the map first
# downloadCMBMap(foreground = "smica", nside = 1024)
# df <- CMBDataFrame("CMB_map_smica1024.fits")
# cmbdf <- sampleCMB(df, sample.size = 100000)
# corcmb <- corrCMB(cmbdf, max.dist = 0.03, num.bins = 10, sample.size=1000)
# corcmb
```
#### <span id="page-19-1"></span>covCMB *Sample covariance function*

# Description

This function provides an empirical covariance function for data in a [CMBDataFrame](#page-10-1) or data.frame. It assumes that data are from a stationary spherical random field and the covariance depends only on a geodesic distance between locations. Output is a binned covariance.

# Usage

```
covCMB(cmbdf, num.bins = 10, sample.size, max.dist = pi, breaks,
  equiareal = TRUE, calc.max.dist = FALSE)
```
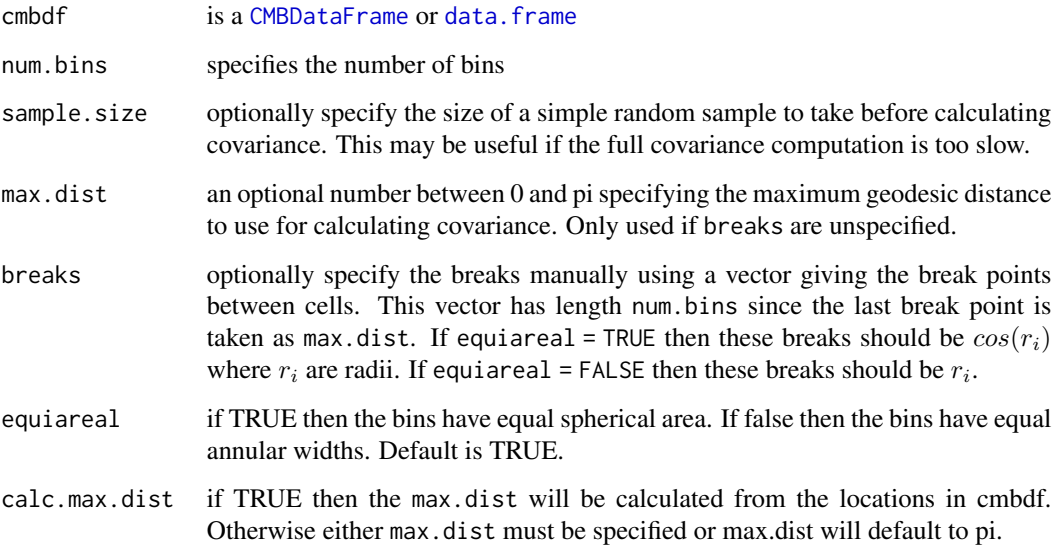

<span id="page-19-0"></span>

#### <span id="page-20-0"></span>covmodelCMB 21

#### Value

An object of the class CMBCovariance that is a modification of [variog](#page-0-0) from the package **geoR** with variogram values replaced by covariances.

The attribute "breaks" contains the break points used to create bins. The result has num.bins + 1 values since the first value, the sample variance, is not counted as a bin.

- u a vector with distances.
- v a vector with estimated covariance values at distances given in u.
- n number of pairs in each bin
- sd standard deviation of the values in each bin
- bins.lim limits defining the interval spanned by each bin
- ind. bin a logical vector indicating whether the number of pairs in each bin is greater or equal to the value in the argument pairs.min

**var.mark** variance of the data

beta.ols parameters of the mean part of the model fitted by ordinary least squares

output.type echoes the option argument

max.dist maximum distance between pairs allowed in the covariance calculations

n.data number of data

direction direction for which the covariance was computed

call the function call

#### References

geoR package, [variog](#page-0-0), [variogramCMB](#page-86-1), [corrCMB](#page-17-1)

#### Examples

```
## Download the map first
# downloadCMBMap(foreground = "smica", nside = 1024)
# df <- CMBDataFrame("CMB_map_smica1024.fits")
# cmbdf <- sampleCMB(df, sample.size = 100000)
# Cov <- covCMB(cmbdf, max.dist = 0.03, num.bins = 10)
# Cov
```
covmodelCMB *Computes values of covariance functions*

#### Description

This function computes the covariances given the separation distance of locations. Options for different covariance functions on spheres are available. The function extends the function [cov.spatial](#page-0-0) for additional covariance models on spheres.

# Usage

```
covmodelCMB(obj, cov.model = "matern",
 cov.pars = stop("no cov.pars argument provided"), kappa = 0.5)
```
#### Arguments

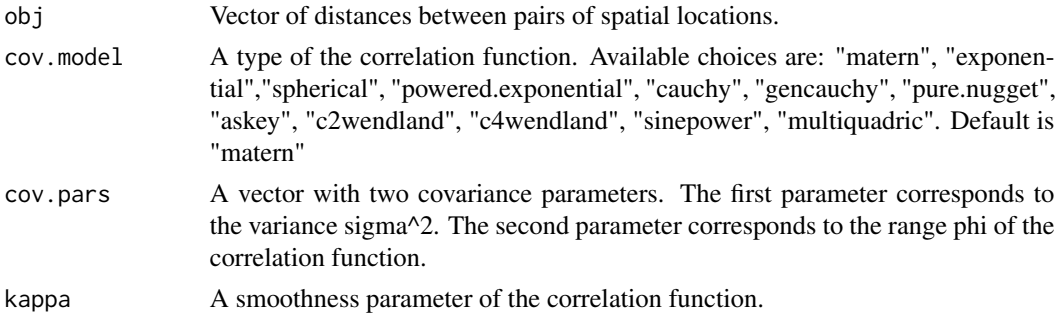

#### Details

The function returns the value of the covariance  $C(h)$  at the distance h. The covariance function has the form

$$
C(h) = sigma^2 * rho(h/phi).
$$

The parameters of the covariance are positive numbers sigma^2, phi and kappa.

Expressions for the correlation functions which are not included in the package geoR:

askey

$$
rho(h/phi) = (1 - h/phi)^{kappa}, if h < phi;
$$

0, otherwise.

c2wendland

$$
rho(h/phi) = (1 + kappa * h/phi) * (1 - h/phi)^{kappa}, if h < phi;
$$
  
0, otherwise.

c4wendland

$$
rho(h/phi) = (1 + kappa + h/phi + (kappa^2 - 1) * (h/phi)^2 / 3) * (1 - h/phi)^{kappa}, if h < phi;
$$
  
0, otherwise.

sinepower

$$
rho(h/phi) = 1 - (sin(h/(2phi)))^{kappa}
$$

multiquadric

$$
C(h) = (1 - phi)^{(2 * kappa)} / (1 + phi^2 - 2 * phi * cos(h))^{kappa}, 0 < phi < 1
$$

Additional information can be found in the section Details in cov. spatial.

#### <span id="page-22-0"></span>covPwSp 23

# Value

Values of a covariance function for the given distances.

#### References

geoR package, [cov.spatial](#page-0-0)

T. Gneiting. Strictly and non-strictly positive definite functions on spheres. Bernoulli 19 (2013), no. 4, 1327-1349.

# Examples

```
## Compute Askey variogram at x = pi/4
```

```
1 - covmodelCMB(pi/4, cov.pars = c(1, pi), kappa = 3, cov.model = "askey")
```
## Plot of the Askey covariance function

```
v1.f \leftarrow function(x, ...) {covmodelCMB(x, ...)}
curve(v1.f(x, cov.parse = c(1, 0.03), kappa = 3, cov.model = "askey"),from = 0, to = 0.1, xlab = "distance", ylab = expression(cov(h)), lty = 2,
main = "covariance")
```
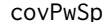

Covariance estimate via power spectra

#### Description

This function provides a covariance estimate using the values of the estimated power spectra.

# Usage

```
covPwSp(PowerSpectra, Ns)
```
#### Arguments

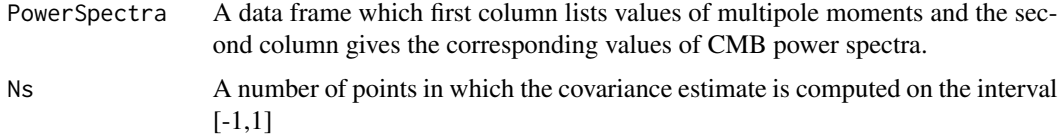

#### Value

A data frame which first column is 1-d grid starting at -1+1/Ns and finishing at 1 with the step 2/Ns. The second column is the values of estimated covariances on this grid.

# References

Formula (2.1) in Baran A., Terdik G. Power spectrum estimation of spherical random fields based on covariances. Annales Mathematicae et Informaticae 44 (2015) pp. 15–22.

Power Spectra data are from Planck Legacy Archive <http://pla.esac.esa.int/pla/#cosmology>

# Examples

```
## Download the power spectrum first
# N <- 20000
# COM_PowerSpectra <- downloadCMBPS(link=1)
#
# Cov_est <- covPwSp(COM_PowerSpectra[,1:2], N)
# plot(Cov_est, type="l")
## Plot the covariance estimate as a function of angular distances
# plot(acos(Cov_est[,1]), Cov_est[,2], type ="l",
# xlab ="angular distance", ylab ="Estimated Covariance")
```
displayPixelBoundaries

*Plot HEALPix pixel boundaries*

# Description

Plot the HEALPix pixel boundaries at nside

# Usage

```
displayPixelBoundaries(nside, eps = pi/90, col = "gray", lwd = 1,
 ordering, incl.labels = 1:(12 * nside^2), nums.col = col,
 nums.size = 1, font = 2, depth_test = "always", ...)
```
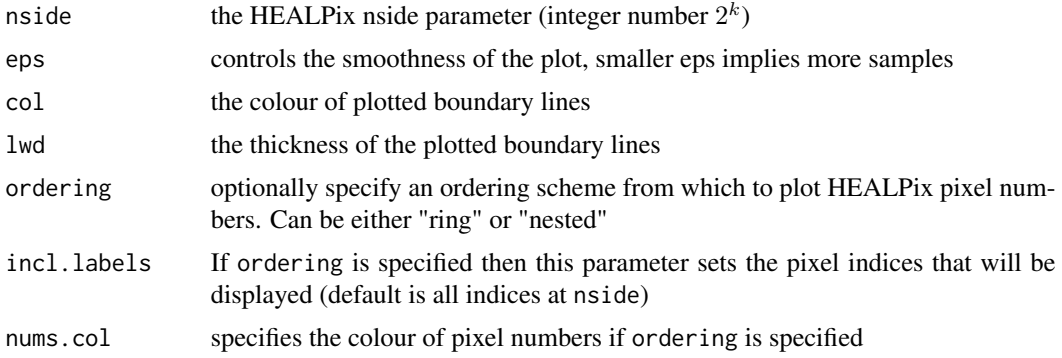

<span id="page-23-0"></span>

# <span id="page-24-0"></span>displayPixels 25

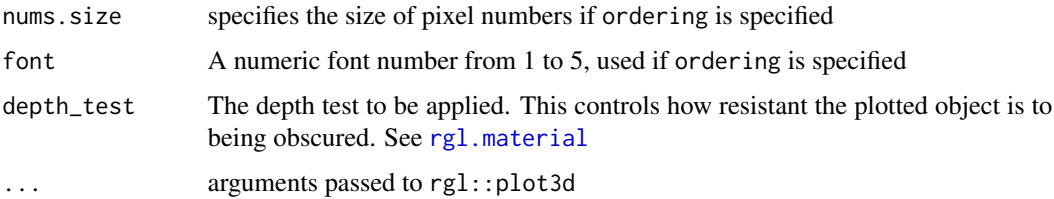

# Value

Produces a plot of the HEALPix pixel boundaries.

# Examples

```
displayPixelBoundaries(1, eps = pi/90, col = "red")
displayPixelBoundaries(2, eps = pi/90, col = "green")
```
displayPixels *Display the pixels and grandchildren*

# Description

Display the pixels spix at resolution j by colouring in the grandchildren of spix at resolution  $plot.j$ 

# Usage

```
displayPixels(boundary.j, j, plot.j = 5, spix, boundary.col = "gray",
  boundary.lwd = 1, incl.labels = 1:(12 * 4^{\circ}boundary.j),
  col = "blue", size = 3)
```
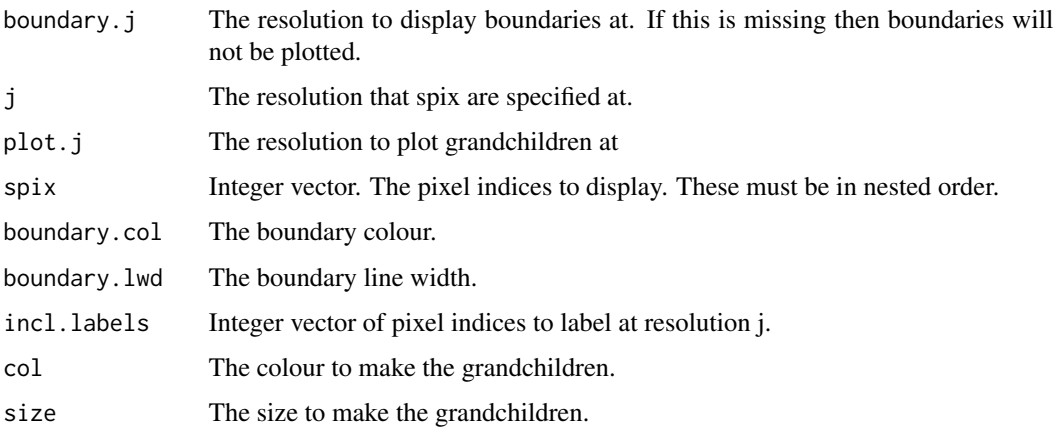

# Examples

```
## Example 1
## Plot base pixels 1,2,3 by colouring their grandchildren at resolution
## 5 (by default). No pixel boundaries.
displayPixels(j=0, spix=c(1,2,3))
## Plot base pixels 1,2,3 display and their boundaries (boundary.j=0)
displayPixels(0,0, spix=c(1,2,3))
## Plot base pixels 1,2,3 by colouring their grandchildren at resolution 2
displayPixels(0,0, plot.j = 2, spix=c(1,2,3))
## Example 2
demoNeighbours <- function(p,j) {
 neighbours(p, j)
 displayPixels(boundary.j = j, j = j, plot.j = 5,
                spix = neighbors(b, j),
                boundary.col = "gray",
               boundary.lwd = 1,
                incl.labels = neighbours(p, j),
                col = "blue",size = 3)rcosmo::displayPixelBoundaries(nside = 1, col = "blue", lwd = 3)
}
demoNeighbours(1,2)
```
downloadCMBMap *Download CMB Maps from Planck Public Data Release.*

# Description

The function downloadCMBMap downloads CMB maps from [http://irsa.ipac.caltech.edu/](http://irsa.ipac.caltech.edu/data/Planck/release_2/all-sky-maps/matrix_cmb.html) [data/Planck/release\\_2/all-sky-maps/matrix\\_cmb.html](http://irsa.ipac.caltech.edu/data/Planck/release_2/all-sky-maps/matrix_cmb.html).

#### Usage

```
downloadCMBMap(foreground = "smica", nside = 1024, destfile)
```
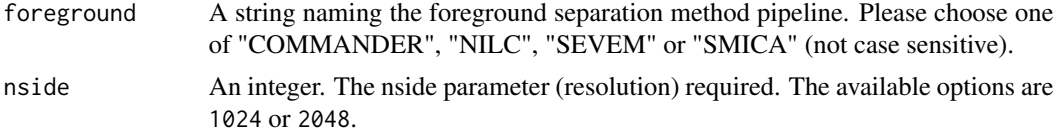

<span id="page-25-0"></span>

# <span id="page-26-0"></span>downloadCMBPS 27

#### Details

CMB maps have been produced by the COMMANDER, NILC, SEVEM, and SMICA pipelines, respectively.

For each pipeline, the intensity maps are provided at Nside = 2048, at 5 arcmin resolution, and the polarization maps are provided at Nside = 1024 at 10 arcmin resolution.

# Value

CMB Map FITS File (Flexible Image Transport System). The FITS file can be loaded into a [CMBDataFrame](#page-10-1) using the [CMBDataFrame](#page-10-1) function (see examples).

# References

Planck Public Data Release 2 Maps [http://irsa.ipac.caltech.edu/data/Planck/release\\_](http://irsa.ipac.caltech.edu/data/Planck/release_2/all-sky-maps/matrix_cmb.html) [2/all-sky-maps/matrix\\_cmb.html](http://irsa.ipac.caltech.edu/data/Planck/release_2/all-sky-maps/matrix_cmb.html)

Other fits maps can also be downloaded using the general command download. file.

#### Examples

```
## Download SMICA with \code{nside = 1024}
## and save in working directory
## as "CMB_map_smica1024.fits"
# downloadCMBMap(foreground = "smica", nside = 1024)
## Load the downloaded map into a CMBDataFrame
# sky <- CMBDataFrame("CMB_map_smica1024.fits")
## Download SMICA with Nside=2048 and save in the working directory
## as "CMB_map_smica2048.fits"
# downloadCMBMap(foreground = "smica", nside = 2048)
## Download COMMANDER with Nside=1024 and save in a specified folder,
## for example,
# dest <- "CMB_map_commander1024.fits"
# downloadCMBMap(foreground = "commander", nside = 1024, destfile = dest)
```
downloadCMBPS *Download CMB Power Spectra from Planck Legacy Archive.*

#### **Description**

The function downloadCMBPS downloads CMB power spectra components from [http://pla.esac.](http://pla.esac.esa.int/pla/#cosmology) [esa.int/pla/#cosmology](http://pla.esac.esa.int/pla/#cosmology).

downloadCMBPS(link = 1, destfile, save = TRUE)

#### Arguments

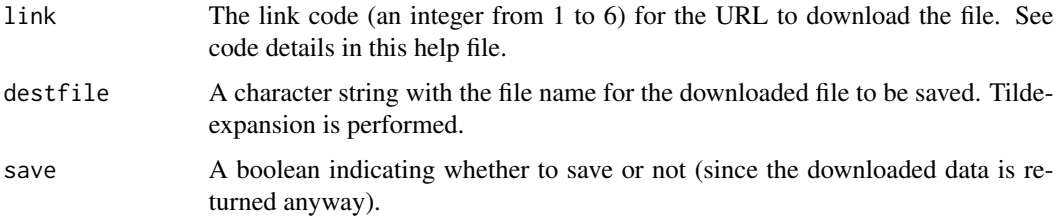

# Details

link = 1: Best-fit LCDM CMB power spectra from the baseline Planck TT, TE, EE+lowE+lensing  $(2 \le$  ell  $\le$  2508).

link = 2: Baseline high-ell Planck TT power spectra  $(2 \le$  ell  $\le$  2508).

link = 3: Baseline high-ell Planck EE power spectra (2 <= ell <= 1996).

link = 4: Baseline high-ell Planck TE power spectra (2 <= ell <= 1996).

link = 5: Low-ell Planck EB power spectra  $(2 \le$  ell  $\le$  29).

link = 6: Low-ell Planck BB power spectra  $(2 \le$  ell  $\le$  29).

### Value

The Data Frame with CMB Power Spectra and, if save = TRUE a txt file is saved in destfile

# References

Planck Legacy Archive <http://pla.esac.esa.int/pla/#cosmology>

```
## Download the Low-ell Planck BB power spectra (2 <= ell <= 29) and
## save it to C:/PW.txt
# downloadCMBPS(link=6, destfile="C:/PW.txt")
## Download the Best-fit LCDM CMB power spectra
## and plot it
# CMBPS <- downloadCMBPS(link=1, save = FALSE)
# plot(CMBPS$L,CMBPS$TT, type="o",col="red",cex=0.3,
# main="CMB Angular Power Spectra",xlab=expression(l),
# ylab=expression(paste(D[l],"(",mu,K^2,")")))
```
<span id="page-28-0"></span>entropyCMB *CMB Entropy*

# Description

This function returns an estimated entropy for the specified [CMBDataFrame](#page-10-1) column intensities and [CMBWindow](#page-12-1) region. The functions employs the function [entropy](#page-0-0) and uses histogram counts of intensities for computations. All arguments of the standard [entropy](#page-0-0) can be used.

#### Usage

```
entropyCMB(cmbdf, win, intensities = "I", method)
```
# Arguments

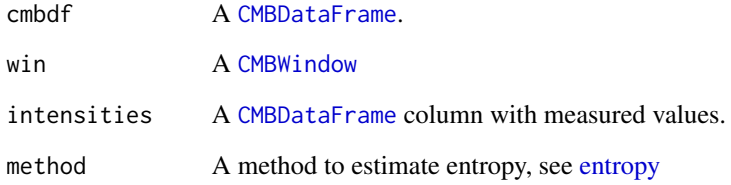

#### Value

Estimated Shannon entropy for observations in [CMBWindow](#page-12-1)

#### References

[entropy](#page-0-0)

```
## Download the map first
# downloadCMBMap(foreground = "smica", nside = 1024)
# df <- CMBDataFrame("CMB_map_smica1024.fits")
# cmbdf <- sampleCMB(df, sample.size = 10000)
# win1 <- CMBWindow(theta = c(\theta, pi/2, pi/2), phi = c(\theta, \theta, pi/2))
# entropyCMB(cmbdf, win1)
```
<span id="page-29-0"></span>

This function returns an estimated exceedance probability for the specified [CMBDataFrame](#page-10-1) column intensities, threshold level alpha and [CMBWindow](#page-12-1) region.

# Usage

```
exprob(cmbdf, win, alpha, intensities = "I")
```
# Arguments

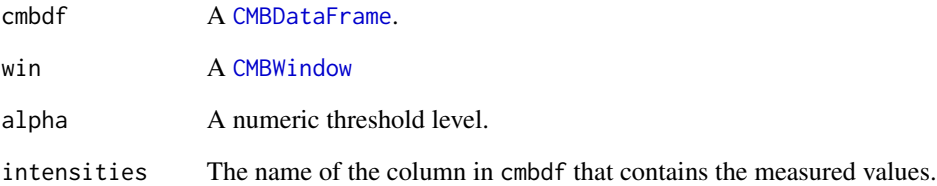

#### Value

Estimated threshold exceedance probability

```
## Download the map first
# downloadCMBMap(foreground = "smica", nside = 1024)
# df <- CMBDataFrame("CMB_map_smica1024.fits")
# cmbdf <- sampleCMB(df, sample.size = 1000)
# intensities <- "I"
# alpha <- mean(cmbdf[,intensities, drop = TRUE])
# alpha
# win1 <- CMBWindow(theta = c(\theta, pi/2, pi/2), phi = c(\theta, \theta, pi/2))
# exprob(cmbdf, win1, alpha)
```
<span id="page-30-0"></span>

This function returns n largest extreme values for the specified [CMBDataFrame](#page-10-1) column intensities and [CMBWindow](#page-12-1) region.

# Usage

extrCMB(cmbdf, win, n, intensities = "I")

# Arguments

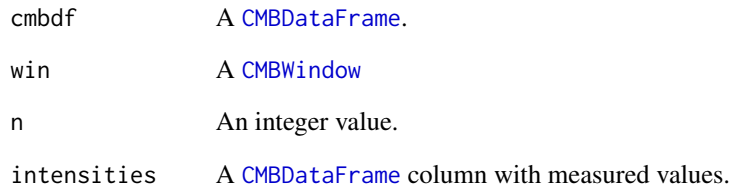

#### Value

A [CMBDataFrame](#page-10-1) with n largest extreme values

```
## Download the map first
# downloadCMBMap(foreground = "smica", nside = 1024)
# df <- CMBDataFrame("CMB_map_smica1024.fits")
# cmbdf <- sampleCMB(df, sample.size = 1000)
#
# win1 <- CMBWindow(theta = c(pi/2,pi,pi/2), phi = c(\emptyset, \emptyset,pi/2))
# extrCMB(cmbdf, win1,5)
#
## Ploting the window and 5 top extreme values
# plot(win1)
# plot(extrCMB(cmbdf, win1,5), col ="blue", size = 4,add = TRUE)
```
This function returns an area of the spherical region where measured values are above of the specified threshold level alpha.

# Usage

```
fmf(cmbdf, alpha, intensities = "I")
```
# Arguments

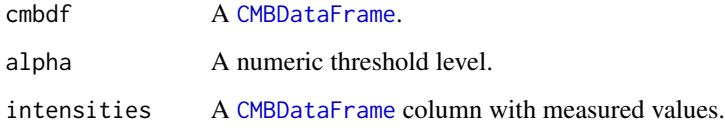

# Value

The area of the exceedance region

#### References

Leonenko N., Olenko A. (2014) Sojourn measures of Student and Fisher-Snedecor random fields. Bernoulli, 20:1454-1483.

```
n < - 64cmbdf <- CMBDataFrame(nside=n, I = rnorm(12*n^2),
                       coords = "cartesian",
                       ordering = "nested")
fmf(cmbdf, 0, 4)
fmf(cmbdf, 2, 4)
win <- CMBWindow(theta = c(\theta, pi/2, pi/2), phi = c(\theta, \theta, pi/2))
cmbdf.win <- window(cmbdf, new.window = win)
fmf(cmbdf.win, 0, 4)
```
<span id="page-31-0"></span>

<span id="page-32-0"></span>This function computes values of the sample Renyi function. Returns the estimated values of  $T(q)$ for  $q$  taking values on a grid. For large data sets could be rather time consuming.

# Usage

```
fRen(cmbdf, q.min = 1.01, q.max = 10, N = 20,
 k.box = log2(nside(cmbdf)) - 3, intensities = "I")
```
### Arguments

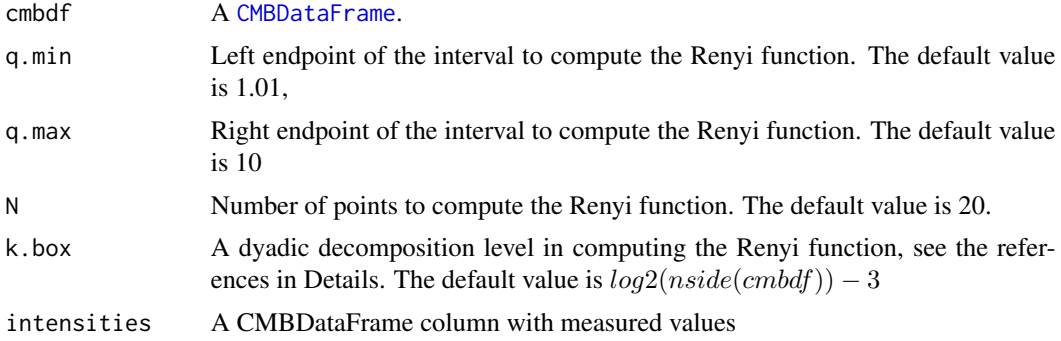

# Value

Data frame which first column is the sampling grid  $seq(q.min, q.max, length.out = N)$  of q values. Another column consists of values of the sample Renyi function  $T(q)$  computed on the grid using the k.boxth level dyadic decomposition of the unit ball.

# References

(1) Leonenko, N., and Shieh, N. 2013. Rényi function for multifractal random fields. Fractals 21, Article No. 1350009.

(2) http://mathworld.wolfram.com/RenyiEntropy.html

```
## Download the map first
# downloadCMBMap(foreground = "smica", nside = 1024)
#
# cmbdf <- CMBDataFrame("CMB_map_smica1024.fits")
# win <- CMBWindow(theta = c(pi/4,pi/2,pi/2), phi = c(0,0,pi/2))
# cmbdf<- window(cmbdf, new.window = win)
```

```
# Tq <- fRen(cmbdf)
#
# plot(Tq[,1], Tq[,2], ylab =expression(D[q]), xlab = "q",
# main = "Sample Renyi function", pch = 20, col = "blue")
```
# geo2sph *Convert geographic to spherical coordinates*

#### Description

Convert latitude (lat) and longitude (lon) to spherical coordinates (theta, phi) with theta in  $[0,pi]$ and phi in  $[0, 2 * pi)$ . All values lat, lon, theta, phi are assumed to be in radians.

# Usage

geo2sph(...)

#### Arguments

... A data.frame with columns lat and lon, or named vectors of lat and lon.

#### Value

A data.frame with columns theta and phi.

# Examples

```
geo \le data.frame( lat = c(0, pi/3, pi/2), lon = c(0, pi/3, pi))
geo
sph <- geo2sph(geo)
sph
```
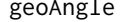

#### Angle between two spherical directions

# Description

Get an angle between two directions defined by arcs on the unit sphere

#### Usage

geoAngle(p1)

<span id="page-33-0"></span>

#### <span id="page-34-0"></span>geoArea 35

#### Arguments

p1 A [data.frame](#page-0-0) with rows specifying numeric points located on the unit sphere. It should have columns labelled x,y,z for Cartesian or theta, phi for spherical colatitude and longitude respectively.

# Value

Let  $p1[1, |, p1[2, |]$ , and  $p1[3, |]$  denote the rows of p1. Then the returned object is an angle in radians beween two arcs determined by #'the pairs #'of spherical points (p1[1,], p1[2,]) and (p1[2,], p1[3,]) respectively.

# Examples

```
p1 <- data.frame(diag(3))
p1
colnames(p1) <- c("x", "y", "z")
geoAngle(p1)
geo <- data.frame( lat = c(30, 0, 20), lon = c(30, 60, 10) * (pi/180)geo
p2 <- geo2sph(geo)
p2
geoAngle(p2)
```
geoArea *geoArea generic*

# Description

Detailed descriptions and and examples can be found in documentation for specific geoArea functions [geoArea.CMBDataFrame](#page-35-1), [geoArea.HPDataFrame](#page-36-1), [geoArea.CMBWindow](#page-35-2)

# Usage

geoArea(x)

#### Arguments

x An object.

# See Also

[geoArea.CMBDataFrame](#page-35-1) [geoArea.HPDataFrame](#page-36-1) [geoArea.CMBWindow](#page-35-2)

<span id="page-35-1"></span><span id="page-35-0"></span>geoArea.CMBDataFrame *Geodesic area covered by a* [CMBDataFrame](#page-10-1)

#### Description

Gives the surface on the unit sphere that is encompassed by all pixels in cmbdf

#### Usage

```
## S3 method for class 'CMBDataFrame'
geoArea(x)
```
#### **Arguments**

x a CMBDataFrame.

# Value

The sum of the areas of all pixels (rows) in x.

# Examples

```
## At low resolution, a few data points can
## occupy a large pixel area, e.g.:
cmbdf \leq CMBDataFrame(nside = 1, spix = c(1,2,3))
pix(cmbdf)
## The total number of Healpix points at nside=1 equals 12. As cmbdf has 3 Healpix
## it occupies pi = 1/4*(surface area of unit sphere)
geoArea(cmbdf)
plot(cmbdf, size = 5, hp.boundaries = 1)
```
<span id="page-35-2"></span>geoArea.CMBWindow *Geodesic area of a* [CMBWindow](#page-12-1)

# Description

Geodesic area of a [CMBWindow](#page-12-1)

#### Usage

## S3 method for class 'CMBWindow' geoArea(x)
### **Arguments**

x A CMBWindow.

#### Value

The spherical area inside the CMBWindow x.

### Examples

## A window that covers 1/8 of the unit sphere is constructed and its area is ## pi/2 = 1/8\*(surface area of unit sphere)

```
win <- CMBWindow(theta = c(\emptyset, pi/2, pi/2), phi = c(\emptyset, \emptyset, pi/2))
geoArea(win)
```
geoArea.HPDataFrame *Geodesic area covered by a* [HPDataFrame](#page-39-0)

## Description

Gives the surface on the unit sphere that is encompassed by all pixels in x.

## Usage

## S3 method for class 'HPDataFrame' geoArea(x)

### **Arguments**

x A HPDataFrame.

## Value

The sum of the areas of all pixels (rows) in x.

```
## Generate random I for HPDataFrame
hp1 <- HPDataFrame(I=rnorm(5), nside = 1, spix = c(1,1,2,2,3))
pix(hp1)
## The total number of Healpix points at nside=1 equals 12. As hp1 has five
## I values at 3 Healpix points, then the occupied area is
## pi = 1/4*(surface area of unit sphere)
geoArea(hp1)
```

```
plot(hp1, size = 5, hp.boundaries = 1)
```
# geoDist *Geodesic distance on the unit sphere*

# Description

Get geodesic distance between points on the unit sphere

# Usage

geoDist(p1, p2, include.names = FALSE)

# Arguments

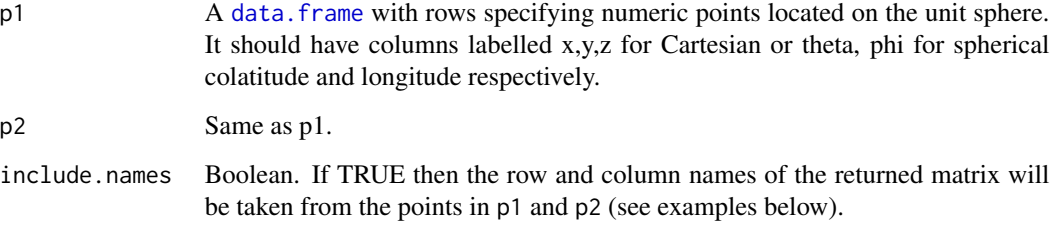

# Value

Let  $n$  denote the number of rows of p1 and let  $m$  denote the number of rows of p2. Then the returned object is an n by m matrix whose entry in position  $ij$  is the geodesic distance from the *i*th row of p1 to the jth row of p2.

```
p1 <- data.frame(diag(3))
colnames(p1) <- c("x", "y", "z")
p1
p2 \leq data. frame(x=c(1,0), y=c(0,3/5), z=c(0,4/5))
p2
geoDist(p1, p2, include.names = FALSE)
```
Get the FITS headers from a [CMBDataFrame](#page-10-0)

### Usage

header(cmbdf)

## Arguments

cmbdf a CMBDataFrame.

## Value

The FITS headers belonging to the FITS file from which cmbdf data was imported

## Examples

```
## First download the map
# downloadCMBMap(foreground = "smica", nside = 1024)
# df <- CMBDataFrame("CMB_map_smica1024.fits")
# df.sample <- CMBDataFrame(df, sample.size = 10000)
# header(df.sample)
```
healpixCentered *Check if object is assumed to have HEALPix centered coordinates*

## Description

The function checks object's attribute healpixCentered. The attribute is TRUE if the object was assumed to have rows that correspond to unique HEALPix pixel indices.

### Usage

```
healpixCentered(obj)
```
### Arguments

obj Any object.

### Value

A boolean. This is TRUE if obj is a [CMBDataFrame](#page-10-0) or a [HPDataFrame](#page-39-0) whose coordinates were assumed to correspond to HEALPix pixel center locations.

## Examples

```
hp1 <- HPDataFrame(I=rnorm(5), nside = 1, spix = c(1,1,2,2,3))
pix(hp1)
coords(hp1, new.coords = "cartesian")
healpixCentered(hp1)
sky <- CMBDataFrame(nside = 32, coords = "cartesian", ordering = "nested")
sky.s <- CMBDataFrame(sky, sample.size = 100)
hpdf <- HPDataFrame(sky.s, auto.spix = TRUE)
healpixCentered(hpdf)
```
<span id="page-39-0"></span>HPDataFrame *HPDataFrame class*

# Description

HPDataFrames are a type of data. frame designed to carry data located on the unit sphere. Each row of a HPDataFrame is associated with a HEALPix pixel index. The HPDataFrame also holds an attribute called nside which stores the HEALPix Nside parameter (i.e., the resolution of the HEALPix grid that is being used). Unlike [CMBDataFrame](#page-10-0), HPDataFrames may have repeated pixel indices. They are made this way so that multiple data points falling within a given pixel can be stored in different rows of any given HPDataFrame.

## Usage

```
HPDataFrame(..., nside, ordering = "nested", auto.spix = FALSE, spix,
  assumedUniquePix = FALSE, delete.duplicates = FALSE,
  save.dots = FALSE, save.duplicate.indices = FALSE)
```
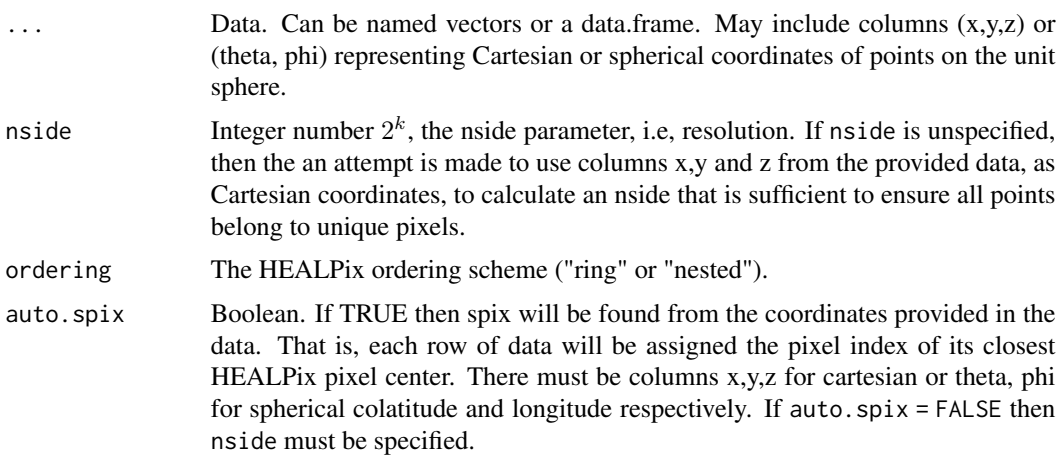

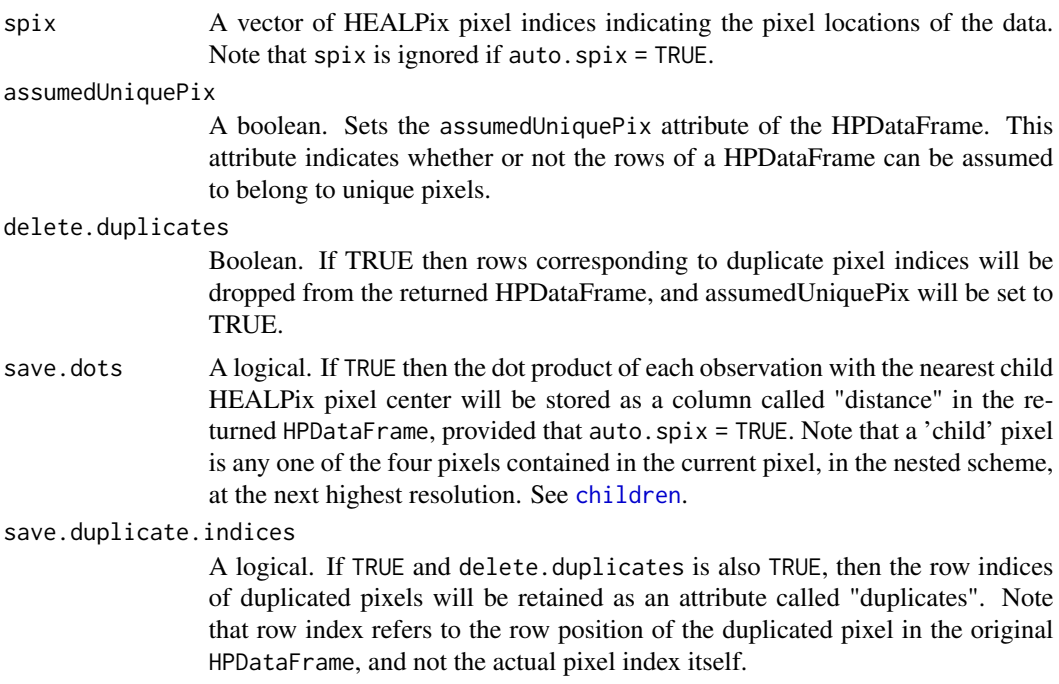

### Details

HPDataFrame with auto.spix = TRUE can be used to transform any spherical data (not necessarily CMB) to the Healpix representation, see Example 3 below.

```
##Example 1.
hp1 <- HPDataFrame(I=rnorm(5), nside = 1, spix = c(1,1,2,2,3))
pix(hp1)
coords(hp1, new.coords = "cartesian")
class(hp1)
assumedUniquePix(hp1)
##Example 2.
# Where nside is not specified
sky <- CMBDataFrame(nside = 32, coords = "cartesian", ordering = "nested")
sky.s <- CMBDataFrame(sky, sample.size = 100)
hpdf <- HPDataFrame(sky.s, auto.spix = TRUE)
class(hpdf)
assumedUniquePix(hpdf)
# ## Example 3.
# ## Create a HPDataFrame with NON-UNIQUE pixel indices
#
```

```
# ## With earth data.
# ## Download World Cities Database from
# ## https://simplemaps.com/static/data/world-cities/basic/simplemaps_worldcities_basicv1.4.zip
# ## unpack the file worldcities.csv
#
# worldcities <- read.csv("worldcities.csv")
#
# ## Prepare a data frame with cities' coordinates
# sph <- geo2sph(data.frame(lon = pi/180*worldcities$lng,
                          lat = pi/180*worldcities$lat))# df <- data.frame(phi = sph$phi,
# theta = sph$theta,
# I = rep(1, nrow(sph)))#
# ## Create and plot the corresponding HPDataFrame with
# ## pixel indices that are not necessarily unique
# ## by choosing your desired resolution (nside)
# hp <- HPDataFrame(usdf, auto.spix = TRUE, nside = 1024)
# plot(hp, size = 3, col = "darkgreen", back.col = "white")
# ## Add some pixels to visualise the sphere
# plot(CMBDataFrame(nside = 64), add = TRUE, col = "gray")
# ## Example 4.
# ## Create a HPDataFrame with UNIQUE pixel indices.
#
# ## With earth data.
# ## Download World Cities Database from
# ## https://simplemaps.com/static/data/world-cities/basic/simplemaps_worldcities_basicv1.4.zip
# ## unpack the file worldcities.csv
#
# worldcities <- read.csv("worldcities.csv")
# uscities <- worldcities[worldcities$country == "United States",]
#
# ## Prepare a data frame with cities' coordinates
# sph <- geo2sph(data.frame(lon = pi/180*uscities$lng,
# lat = pi/180*uscities$lat))
# usdf <- data.frame(phi = sph$phi,
# theta = sph$theta,
# I = rep(1,nrow(sph)))#
# ## Select k cities with unique coordinates. The
# ## coordinates must be unique otherwise the
# ## automatically chosen separating nside
# ## will be infinite.
# k < - 1000# usdf <- usdf[sample(nrow(usdf), k), ]
# plot(usdf$phi, usdf$theta)
# usdf[duplicated(usdf), ]
# usdf <- usdf[!duplicated(usdf), ]
# usdf[duplicated(usdf), ]
# usdf <- coords(usdf, new.coords = "cartesian")
#
# ## Create and plot the corresponding HPDataFrame . To make
```
### $ibp2p$  and  $43$

```
# ## sure the pixels are unique, do not select a resolution
# ## resolution (nside), since it will be chosen automatically.
# ushp <- HPDataFrame(usdf, auto.spix = TRUE)
# nside(ushp)
# assumedUniquePix(ushp)
# plot(ushp, size = 3, col = "darkgreen", back.col = "white")
# ## Add some pixels to visualise the sphere
# plot(CMBDataFrame(nside = 64), add = TRUE, col = "gray")
```
ibp2p *Computes pixel's index using its subindex within base resolution*

# Description

Find the pixel index  $p$  of a given pixel with index ibp in base pixel bp.

# Usage

ibp2p(ibp, bp, j)

### Arguments

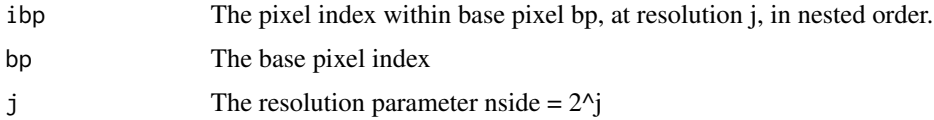

# Examples

ibp2p(1, 1, 2) ibp2p(1, 2, 2)

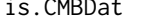

is.CMBDat *Check if an object is of class CMBDat*

# Description

Check if an object is of class CMBDat

### Usage

is.CMBDat(cmbdf)

## Arguments

cmbdf Any R object

# Value

TRUE if cmbdf is a CMBDat object, otherwise FALSE

# Examples

```
## First download the map
# downloadCMBMap(foreground = "smica", nside = 1024)
# cmbdat <- CMBDat("CMB_map_smica1024.fits", mmap = TRUE)
# class(cmbdat)
# is.CMBDat(cmbdat)
```
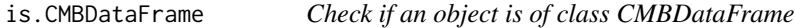

# Description

Check if an object is of class CMBDataFrame

# Usage

is.CMBDataFrame(cmbdf)

### Arguments

cmbdf Any R object

# Value

TRUE if cmbdf is a CMBDataFrame, otherwise FALSE

```
df <- CMBDataFrame(nside = 16)
is.CMBDataFrame(df)
df2 <- coords(df, new.coords = "cartesian")
is.CMBDataFrame(df2)
```
Check if an object is a CMBWindow

## Usage

is.CMBWindow(win)

## Arguments

win any object

# Value

TRUE or FALSE depending if win is a CMBWindow

# Examples

win <-  $CMBWindow(x=0, y=3/5, z=4/5, r=0.8, set.minus = TRUE)$ is.CMBWindow(win)

is.HPDataFrame *Check if an object is of class* [HPDataFrame](#page-39-0)

# Description

Check if an object is of class [HPDataFrame](#page-39-0)

## Usage

is.HPDataFrame(hpdf)

# Arguments

hpdf Any R object

# Value

TRUE if hpdf is a HPDataFrame, otherwise FALSE

### Examples

```
df <- CMBDataFrame(nside = 16)
is.HPDataFrame(df)
df \leq HPDataFrame(I = rep(0,12), nside = 1)
is.HPDataFrame(df)
```
linesCMB *Adds lines of fitted variograms to variogram plots*

## Description

This function adds a line with the variogram model fitted by the function variofit  $\text{CMB}$  to a current variogram plot. The function modifies [lines.variomodel.variofit](#page-0-0) from the package geoR for additional covariance models on spheres.

# Usage

linesCMB(x, max.dist, scaled = FALSE, ...)

### Arguments

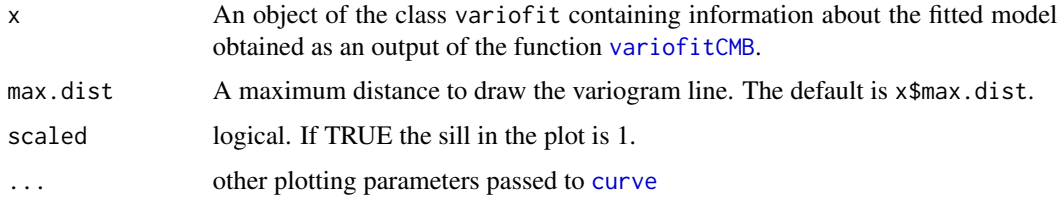

### Details

The function adds a line with fitted variogram model to a plot. It is used to compare empirical variograms against fitted models returned by [variofitCMB](#page-84-0).

Available models are: "matern", "exponential", "spherical", "powered.exponential", "cauchy", "gencauchy", "pure.nugget", "askey", "c2wendland", "c4wendland", "sinepower", "multiquadric".

### Value

A line with a fitted variogram model is added to a plot.

### References

geoR package, [lines.variomodel.variofit](#page-0-0), [covmodelCMB](#page-20-0), [variofitCMB](#page-84-0)

#### maxDist 47

### Examples

```
## Plot the fitted Matern variogram versus its empirical variogram
#
# df <- CMBDataFrame("../CMB_map_smica1024.fits")
# cmbdf <- sampleCMB(df, sample.size = 10000)
# varcmb <- variogramCMB(cmbdf, max.dist = 0.1, num.bins = 30)
# varcmb
# ols <- variofitCMB(varcmb, fix.nug=FALSE, wei="equal", cov.model= "matern")
# plot(varcmb)
# lines(ols, lty=2)
#
## Plot the fitted Askey variogram versus its empirical variogram
#
# ols <- variofitCMB(vario1, ini.cov.pars = c(1, 0.03), fix.nug = TRUE,
# kappa = 3, wei = "equal", cov.model = "askey")
# plot(varcmb, main = ols$cov.model)
# linesCMB(ols, lty = 2)
```
maxDist *Get the maximum geodesic distance between points*

# **Description**

Get the maximum geodesic distance either between all points in a data.frame pairwise, or between all points in a data.frame and one target point.

### Usage

```
maxDist(df, point)
```
## Arguments

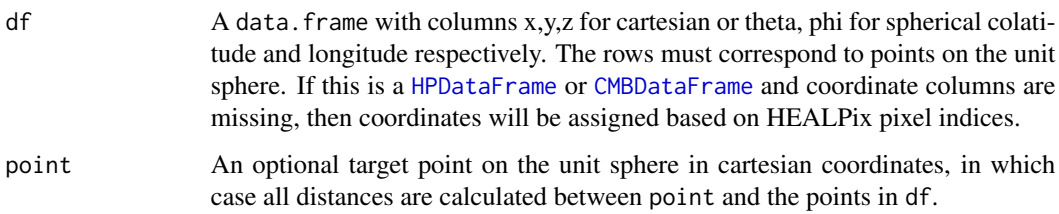

## Value

If point is specified: the longest geodesic distance from point to the points specified by the rows of df. If point is not specified: the longest geodesic distance pairwise between points in df.

## Examples

```
## Using a CMBDataFrame with HEALPix coordinates only
cmbdf <- CMBDataFrame(nside = 1, spix = c(1,5,12), ordering = "ring")
plot(cmbdf, hp.boundaries = 1, col = "blue", size = 5)p \leftarrow c(0, 0, 1)maxDist(cmbdf, p) # no need to have coordinates
## Using a HPDataFrame with HEALPix coordinates only
hp \leq HPDataFrame(nside = 1, I = rep(0,3), spix = c(1,5,12))
maxDist(hp, p) # notice no need to have coordinates
## Using a data.frame with cartesian coordinates
coords(hp) <- "cartesian"
df \le data.frame(x = hp$x, y = hp$y, z = hp$z)
maxDist(df, p)
## Using a data.frame with spherical coordinates
coords(hp) <- "spherical"
df <- data.frame(theta = hp$theta, phi = hp$phi)
maxDist(df, p)
## max distance between points in cmdf
maxDist(cmbdf)
```
maxWindowDist *Get the maximum distance between all points in a* [CMBWindow](#page-12-0)

# Description

Get the maximum distance between all points in a [CMBWindow](#page-12-0)

#### Usage

```
maxWindowDist(x)
```
### Arguments

x A CMBWindow object.

# Value

The maximum distance between window's points.

#### minDist 49

### Examples

```
## win is a equilateral spherical triangle which sides are pi/2
win \leq CMBWindow(theta = c(0,pi/2,pi/2), phi = c(0,0,pi/2))
maxWindowDist(win)
```
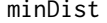

Get the minimum geodesic distance between points

### Description

Get the minimum geodesic distance either between all points in a data.frame pairwise, or between all points in a data.frame and one target point.

### Usage

minDist(df, point)

### Arguments

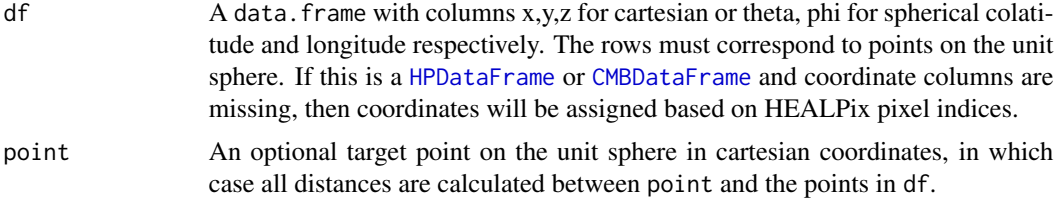

## Value

If point is specified: the shortest distance from point to the points specified by the rows of df. If point is not specified: the shortest distance pairwise between points in df.

```
## Using a CMBDataFrame with HEALPix coordinates only
cmbdf <- CMBDataFrame(nside = 1, spix = c(1,5,12), ordering = "ring")
plot(cmddf, hp.boundaries = 1, col = "blue", size = 5)p \leftarrow c(0, 0, 1)minDist(cmbdf, p) # no need to have coordinates
## Using a HPDataFrame with HEALPix coordinates only
hp \leq HPDataFrame(nside = 1, I = rep(0,3), spix = c(1,5,12))
minDist(hp, p) # notice no need to have coordinates
## Using a data.frame with cartesian coordinates
coords(hp) <- "cartesian"
```

```
df \le data.frame(x = hp$x, y = hp$y, z = hp$z)
minDist(df, p)
## Using a data.frame with spherical coordinates
coords(hp) <- "spherical"
df <- data.frame(theta = hp$theta, phi = hp$phi)
minDist(df, p)
## min distance between points in cmdf
minDist(cmbdf)
```
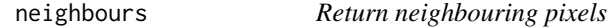

Return the neighbouring pixels to a given pixel  $p$  that is specified at resolution  $j$ , in the nested order.

### Usage

neighbours(p, j)

## Arguments

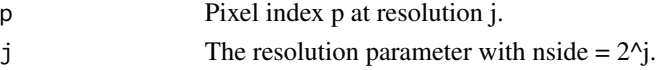

```
## Return the neighbouring pixels for base pixel 1
neighbours(1, 0)
```

```
## Plot the neighbouring pixels for base pixel 1
demoNeighbours <- function(p,j) {
 neighbours(p, j)
 displayPixels(boundary.j = j, j = j, plot.j = j+3,
                spix = neighbors(b, j),
                boundary.col = "gray",
                boundary.lwd = 1,
                incl.labels = neighbours(p, j),
                col = "blue",
                size = 3)rcosmo::displayPixelBoundaries(nside = 1, col = "blue", lwd = 3)
}
demoNeighbours(1,2)
demoNeighbours(1,0)
```
Convert from "nested" to "ring" ordering

nest2ring computes the HEALPix pixel index in the "ring" ordering scheme from the pixel index in the "nested" ordering scheme.

#### Usage

nest2ring(nside, pix)

### Arguments

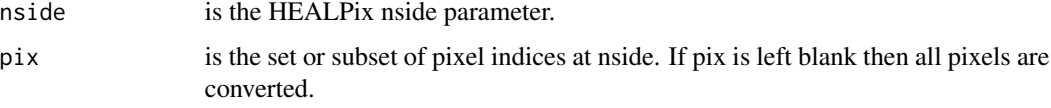

### Value

the output is the corresponding set of pixel in the ring ordering scheme.

### Examples

```
# compute HEALPix indices in the ring ordering scheme
nside <-8pix <-c(1,2,23)
nest2ring(nside,pix)
```
nestSearch *Finds the closest pixel center to a point*

### Description

Finds the closest HEALPix pixel center to a given target point, specified in Cartesian coordinates, using an efficient nested search algorithm. HEALPix indices are all assumed to be in the "nested" ordering scheme.

### Usage

```
nestSearch(target, nside, index.only = FALSE, save.dots = FALSE)
```
### **Arguments**

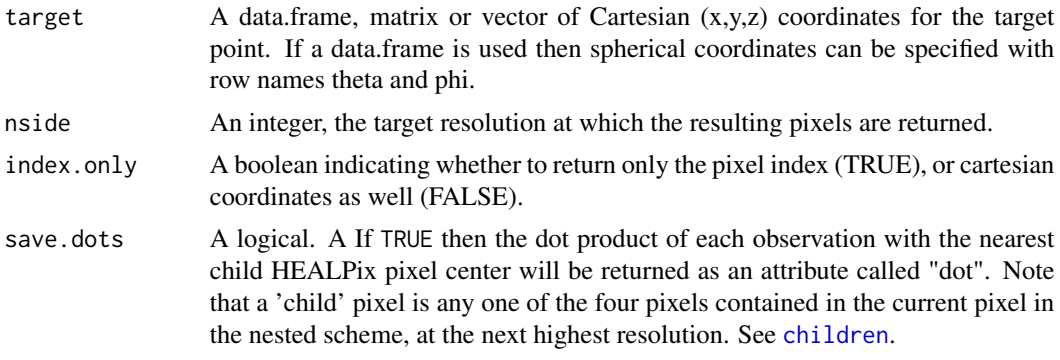

# Value

if index.only = TRUE then the output will be a HEALPix index. If index.only FALSE then the output is the list containing the HEALPix index and Cartesian coordinate vector of the HEALPix point closest to target at resolution nside.

```
## Find the closest HEALPix pixel center at resolution j=2 for
## the point (0.6,0.8,0)
point <- c(0.6,0.8,0)
j \leq -2cpoint <- nestSearch(point, nside = 2^j)
## Plot the closest pixel center in blue and the point (0.6,0.8,0) in red
displayPixels(j, j, plot.j=j, spix=c(cpoint$pix),
              size=5, incl.labels =FALSE)
rgl::plot3d(point[1], point[2], point[3],
            col="red", size = 5, add = TRUE)## Repeat the above for 4 points in a data.frame
points \leq - data.frame(x = c(1,0,0,0.6),
                     y = c(0,1,0,0.8),
                     z = c(0, 0, 1, 0)points
j \le -2cpoints <- nestSearch(points, nside = 2^j)
## Plot the closest pixel center in blue and the point (0.6,0.8,0) in red
displayPixels(j, j, plot.j=j, spix=c(cpoints$pix),
              size=5, incl.labels =FALSE)
rgl::plot3d(points[,1], points[,2], points[,3],
            col="red", size = 5, add = TRUE)
```
Detailed descriptions and and examples can be found in documentation for specific nside functions [nside.CMBDataFrame](#page-52-0), [nside.HPDataFrame](#page-53-0)

## Usage

nside(x)

# Arguments

x An object.

# See Also

[nside.CMBDataFrame](#page-52-0) [nside.HPDataFrame](#page-53-0)

<span id="page-52-0"></span>nside.CMBDataFrame *HEALPix Nside parameter from a CMBDataFrame*

# Description

This function returns the HEALPix Nside parameter of a CMBDataFrame

# Usage

```
## S3 method for class 'CMBDataFrame'
nside(x)
```
# Arguments

x A [CMBDataFrame](#page-10-0).

# Value

The HEALPix Nside parameter.

# Examples

df <- CMBDataFrame(nside = 16) nside(df)

<span id="page-53-0"></span>nside.HPDataFrame *HEALPix Nside parameter from a* [HPDataFrame](#page-39-0)

# Description

This function returns the HEALPix Nside parameter of a [HPDataFrame](#page-39-0)

### Usage

## S3 method for class 'HPDataFrame' nside(x)

## Arguments

x A [HPDataFrame](#page-39-0).

## Value

The HEALPix Nside parameter.

# Examples

```
df \leq HPDataFrame(I = rep(0,12), nside = 1)
nside(df)
```
numeric2col *numeric2col*

# Description

Map numeric values to a colour map

### Usage

```
numeric2col(num, colmap = grDevices::terrain.colors(100),
 breaks.length = length(colmap))
```
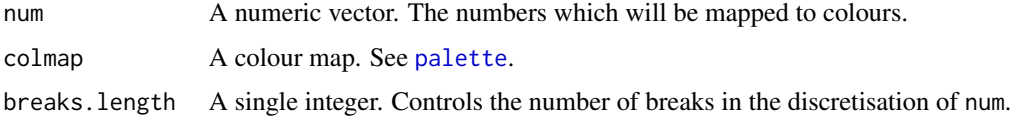

#### ordering 55

# Examples

```
ns <- 16
sky <- CMBDataFrame(I = rnorm(12*ns^2), nside = ns)
plot(sky, col = numeric2col(sky$I))
```
ordering *ordering generic*

## Description

Detailed descriptions and and examples can be found in documentation for specific ordering functions [ordering.CMBDataFrame](#page-54-0), [ordering.HPDataFrame](#page-55-0)

### Usage

ordering(x, ...)

# Arguments

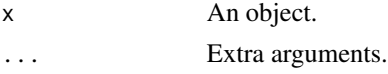

### See Also

[ordering.CMBDataFrame](#page-54-0) [ordering.HPDataFrame](#page-55-0)

<span id="page-54-0"></span>ordering.CMBDataFrame *HEALPix ordering scheme from a CMBDataFrame*

### Description

This function returns the HEALPix ordering scheme from a CMBDataFrame. The ordering scheme is either "ring" or "nested".

### Usage

```
## S3 method for class 'CMBDataFrame'
ordering(x, new.ordering, ...)
```
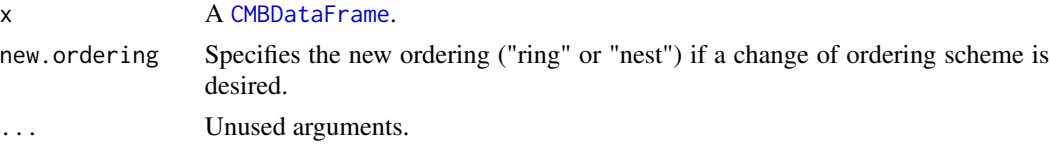

## Details

If a new ordering is specified, using e.g. new.ordering = "ring", the ordering scheme of the CMB-DataFrame will be converted.

## Value

The name of the HEALPix ordering scheme that is used in the CMBDataFrame x.

#### Examples

```
df <- CMBDataFrame(nside = 1, ordering = "nested")
ordering(df)
df1 <- ordering(df, new.ordering = "ring")
ordering(df1)
```
<span id="page-55-0"></span>ordering.HPDataFrame *HEALPix ordering scheme from a HPDataFrame*

## Description

This function returns the HEALPix ordering scheme from a HPDataFrame. The ordering scheme is either "ring" or "nested". If a new ordering is specified, using e.g. new.ordering = "ring", the ordering scheme of the HPDataFrame will be converted.

# Usage

## S3 method for class 'HPDataFrame' ordering(x, new.ordering, ...)

## Arguments

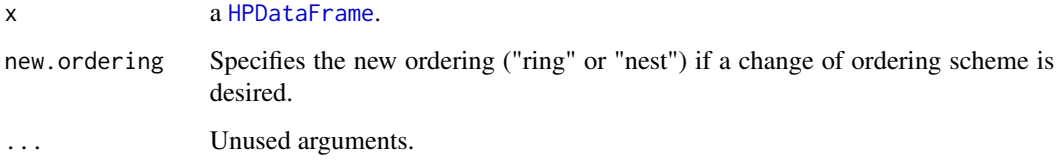

## Value

The name of the HEALPix ordering scheme that is used in the HPDataFrame x, or a new HP-DataFrame with the desired new.ordering

### $p2bp$  57

# Examples

```
df \leq HPDataFrame(I = rep(0,12), nside = 1, ordering = "nested")
ordering(df)
df1 <- ordering(df, new.ordering = "ring")
ordering(df1)
```
# p2bp *Return base pixel to which pixel belongs*

# Description

The base pixel to which pixel  $p$  belongs at resolution  $j$ 

## Usage

p2bp(p, j)

# Arguments

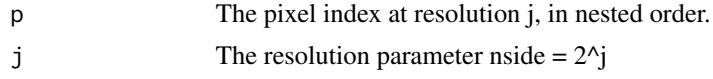

# Examples

p2bp(5, 0) p2bp(5, 1)

p2ibp *Return pixel index within its base pixel*

# Description

Convert a pixel index  $p$  to its index within the base pixel to which  $p$  belongs

# Usage

p2ibp(p, j)

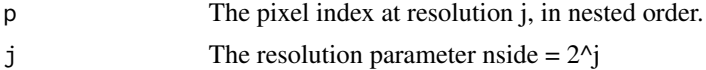

# Examples

p2ibp(6, 0) p2ibp(6, 1)

parent *Return index of parent pixel*

# Description

Gives the pixel at resolution  $j - 1$  that contains p, where p is specified at resolution j (notice it does not depend on  $j$ ).

### Usage

parent(p)

# Arguments

p A pixel index specified in nested order.

### Examples

parent(4) parent(5)

pix *pix generic*

## Description

Detailed descriptions and and examples can be found in documentation for specific pix functions [pix.CMBDataFrame](#page-58-0), [pix.HPDataFrame](#page-58-1)

### Usage

 $pix(x, \ldots)$ 

# Arguments

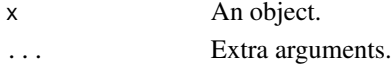

# See Also

[pix.CMBDataFrame](#page-58-0) [pix.HPDataFrame](#page-58-1)

<span id="page-58-0"></span>

If new.pix is unspecified then this function returns the vector of HEALPix pixel indices from a CMBDataFrame. If new.pix is specified then this function returns a new CMBDataFrame with the same number of rows as cmbdf, but with pix attribute new.pix. Thus, new.pix must have length equal to nrow(cmbdf).

### Usage

## S3 method for class 'CMBDataFrame'  $pix(x, new.pix, ...)$ 

## Arguments

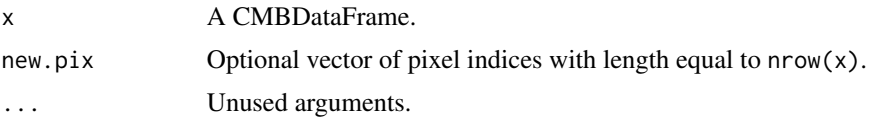

# Value

The vector of HEALPix pixel indices or, if new.pix is specified, a new CMBDataFrame.

### Examples

```
## First download the map
# downloadCMBMap(foreground = "smica", nside = 1024)
# df <- CMBDataFrame("CMB_map_smica1024.fits", sample.size = 800000)
# pix(df)
df \leq CMBDataFrame(nside = 16, sample.size = 10, ordering = "nested")
pix(df)
```
<span id="page-58-1"></span>pix.HPDataFrame *HEALPix pixel indices from* [HPDataFrame](#page-39-0)

### Description

If new.pix is unspecified then this function returns the vector of HEALPix pixel indices from a HPDataFrame. If new.pix is specified then this function returns a new HPDataFrame with the same number of rows as x, but with pix attribute new.pix. Thus, new.pix must have length equal to  $nrow(x)$ .

# Usage

```
## S3 method for class 'HPDataFrame'
pix(x, new.pix, ...)
```
## Arguments

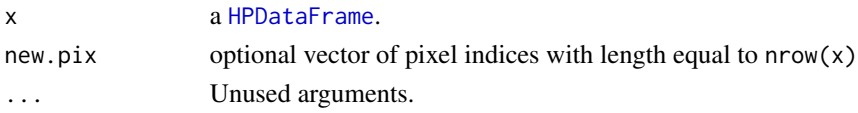

# Value

The vector of HEALPix pixel indices (integers) or, if new.pix is specified, a new HPDataFrame.

# Examples

df  $\leq$  HPDataFrame(I = rep(0,12), nside = 1) pix(df)

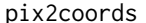

pix2coords *Convert pixel indices to cartesian/spherical coordinates*

### Description

Convert HEALPix pixel indices to cartesian or spherical coordinates

### Usage

```
pix2coords(nside, coords = "cartesian", ordering = "nested", spix)
```
# Arguments

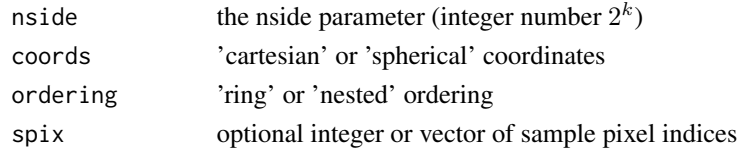

### Value

a data.frame with columns 'x', 'y', 'z' (cartesian) or 'theta', 'phi' (spherical)

```
pix2coords(nside=1, spix=c(2,5))
pix2coords(nside=1, coords = "spherical", spix=c(2,5))
```
Get the area of a single HEALPix pixel

### Usage

```
pixelArea(nsideObject)
```
### Arguments

nsideObject [CMBDataFrame](#page-10-0), a [HPDataFrame](#page-39-0), or an integer giving the nside parameter.

# Value

the area of a single HEALPix pixel at the nside resolution of nsideObject

## Examples

```
## First download the map
# downloadCMBMap(foreground = "smica", nside = 1024)
# df <- CMBDataFrame("CMB_map_smica1024.fits")
# pixelArea(df)
df1 <- CMBDataFrame(nside = 64,
                    coords = "cartesian",
                    ordering = "nested")
pixelArea(df1)
```
pixelWindow *Find high resolution pixels falling in a lower resolution window*

#### Description

Find all pixels in a higher resolution that fall within the specified pixel area at a lower resolution. All pixels are assumed to be in nested ordering.

### Usage

```
pixelWindow(j1, j2, pix.j1)
```
# Arguments

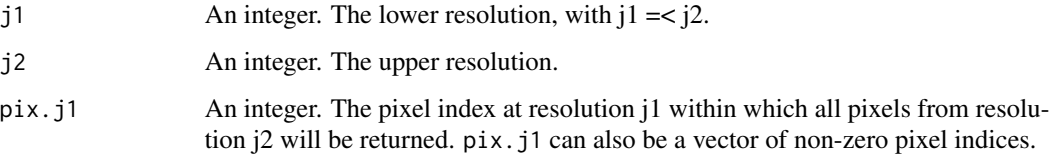

# Value

All pixels in resolution j2 that fall within the pixel pix.j1 specified at resolution j1

## Examples

```
pixelWindow(3, 3, 2)
pixelWindow(3, 4, 2)
pixelWindow(3, 5, 2)
```
plot.CMBCorrelation *Plot sample CMBCorrelation*

# Description

Plots sample (empirical) correlation function. Uses [plot.variogram](#page-66-0) from geoR package.

# Usage

```
## S3 method for class 'CMBCorrelation'
plot(x, ...)
```
## Arguments

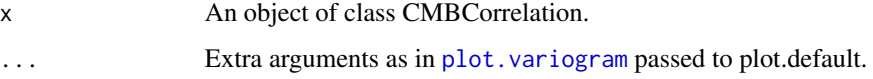

# Value

Produces a plot with the sample correlation function.

## References

geoR package, [corrCMB](#page-17-0), [variog](#page-0-0), [plot.variogram](#page-66-0)

# plot.CMBCovariance 63

## Examples

```
## Download the map first
# downloadCMBMap(foreground = "smica", nside = 1024)
# df <- CMBDataFrame("CMB_map_smica1024.fits")
# cmbdf <- sampleCMB(df, sample.size = 100000)
# corcmb <- corrCMB(cmbdf, max.dist = 0.03, num.bins = 10, sample.size=1000)
# plot(corcmb)
```
plot.CMBCovariance *Plot sample CMBCovariance*

## Description

Plots sample (empirical) covariance function. Uses [plot.variogram](#page-66-0) from geoR package.

### Usage

## S3 method for class 'CMBCovariance'  $plot(x, \ldots)$ 

## Arguments

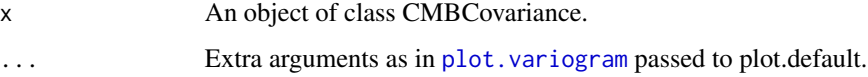

# Value

Produces a plot with the sample covariance function.

#'@references geoR package, [covCMB](#page-19-0), [variog](#page-0-0), [plot.variogram](#page-66-0)

```
## Download the map first
# downloadCMBMap(foreground = "smica", nside = 1024)
# df <- CMBDataFrame("CMB_map_smica1024.fits")
# cmbdf <- sampleCMB(df, sample.size = 100000)
# Cov <- covCMB(cmbdf, max.dist = 0.03, num.bins = 10)
# plot(Cov)
```
plot.CMBDataFrame *Plot CMB Data*

# Description

This function produces a plot from a [CMBDataFrame](#page-10-0).

# Usage

```
## S3 method for class 'CMBDataFrame'
plot(x, intensities = "I", add = FALSE,
  sample.size, type = "p", size = 1, box = FALSE, axes = FALSE,
  aspect = FALSE, col, back.col = "black", labels, hp.boundaries = 0,
 hpb.col = "gray", depth_test = "less", lab_depth_test = "always",
  ...)
```
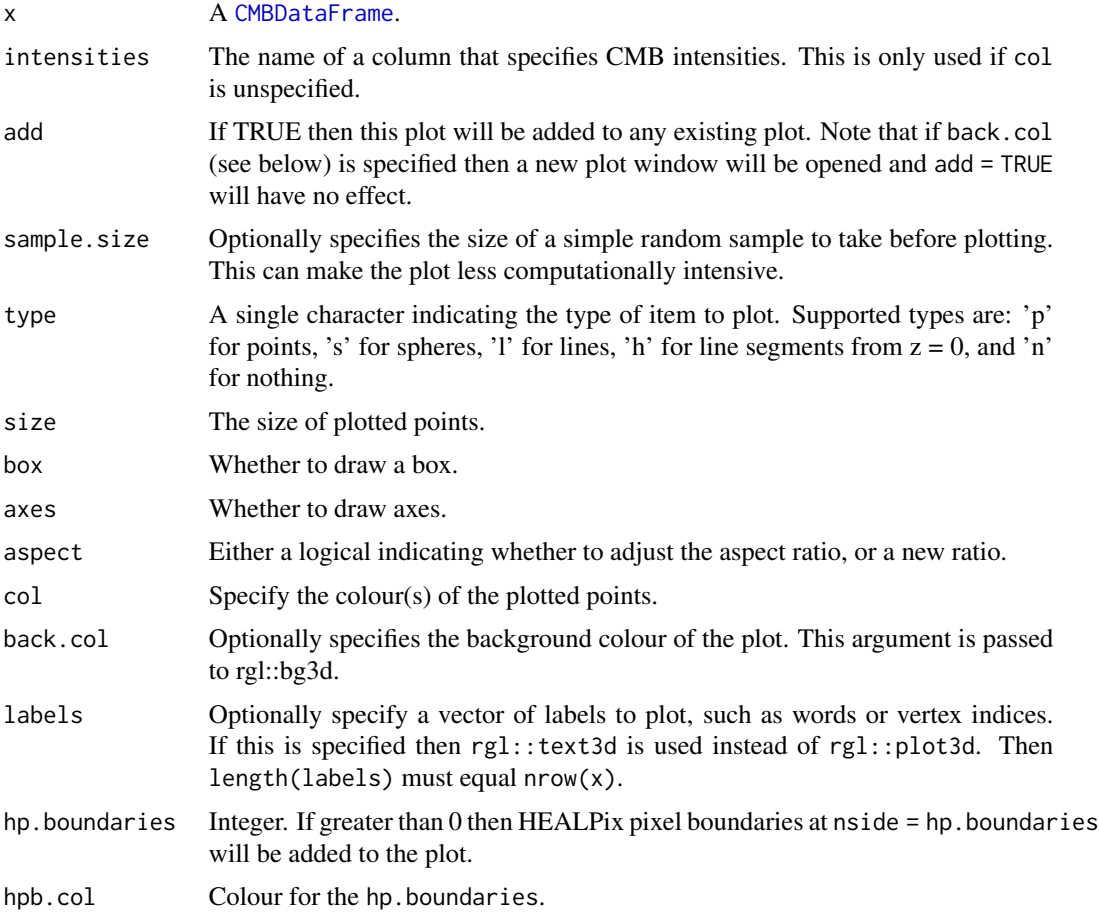

# plot.CMBWindow 65

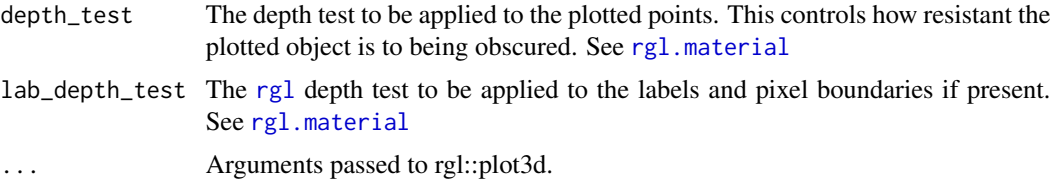

# Value

A plot of the CMB data

# Examples

```
## First download the map
# downloadCMBMap(foreground = "smica", nside = 1024)
# sky <- CMBDataFrame("CMB_map_smica1024.fits")
# plot(sky, sample.size = 800000)
```
plot.CMBWindow *Visualise a* [CMBWindow](#page-12-0)

## Description

Visualise a [CMBWindow](#page-12-0)

## Usage

```
## S3 method for class 'CMBWindow'
plot(x, add = TRUE, type = "l", col = "red",size = 2, box = FALSE, axes = FALSE, aspect = FALSE, back,col,
 depth\_test = "always", ...)
```
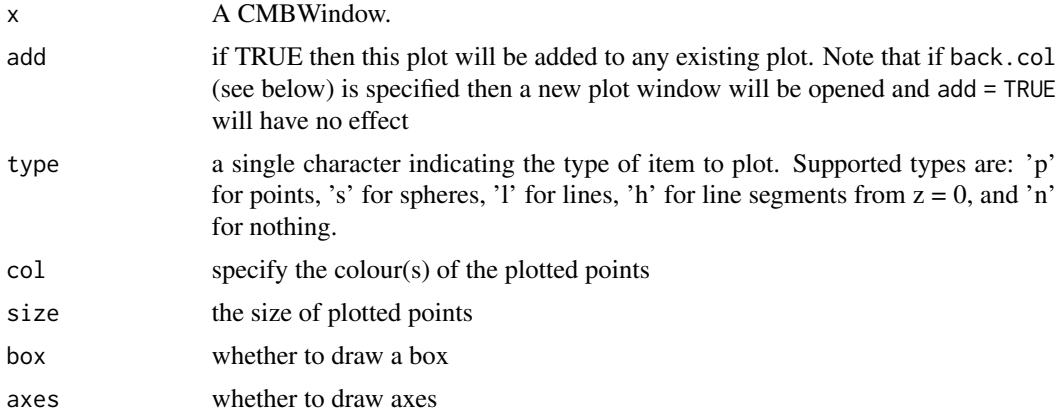

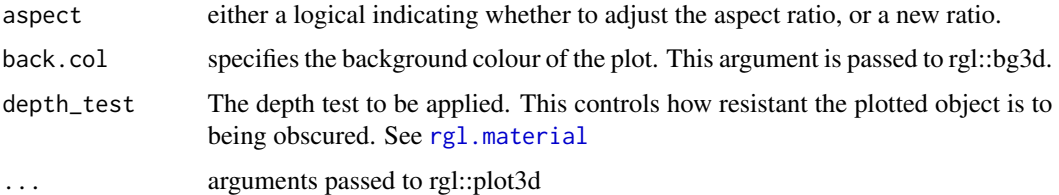

### Examples

```
win1 <- CMBWindow(theta = c(\theta, pi/2, pi/2), phi = c(\theta, \theta, pi/2))
win2 <- CMBWindow(theta = c(2*pi/3,3*pi/4,3*pi/4, 2*pi/3), phi = c(pi/4,pi/4,pi/3,pi/3))
plot(win1)
plot(win2)
```
plot.HPDataFrame *Plot HPDataFrame*

## Description

This function produces a plot from a [HPDataFrame](#page-39-0). If columns x,y,z (cartesian) or theta,phi (colatitude and longitude respectively) are present in x, then these will be used as coordinates for plotting. Otherwise, the HEALPix indices as in  $pix(x)$  will be used. If HEALPix indices are used and multiple rows correspond to a single pixel index, then beware that values may be obfuscated in the plot, and all locations are pixel centers.

### Usage

```
## S3 method for class 'HPDataFrame'
plot(x, intensities = "I", add = FALSE,sample.size, type = "p", size = 1, box = FALSE, axes = FALSE,
  aspect = FALSE, col = "blue", back,col = "black", labelhp.boundaries = 0, hpb.col = "gray", depth_test = "less",lab\_depth\_test = "always", ...)
```
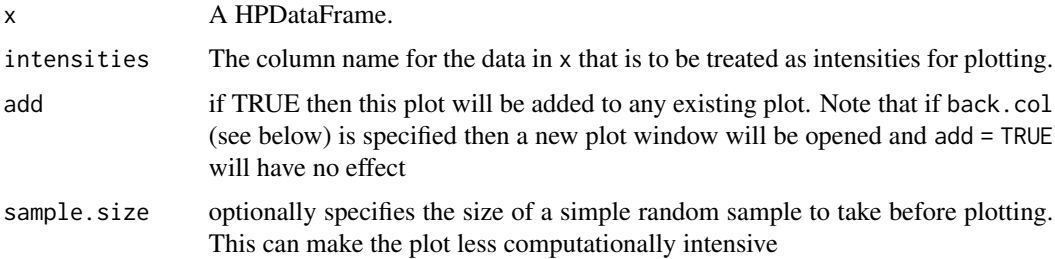

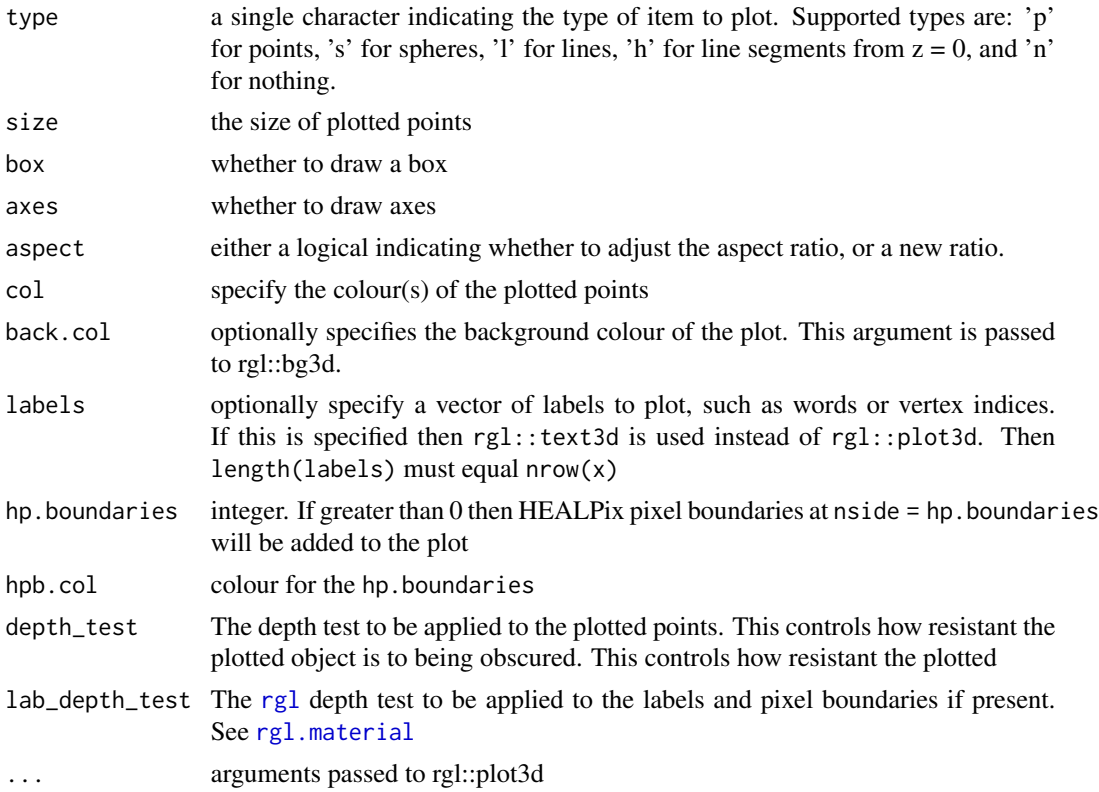

## Value

A plot of the data locations according to coordinate columns or HEALPix index

# Examples

```
hpdf \leq HPDataFrame(I = rep(0,12), nside = 1)
plot(hpdf, size = 5, col = "yellow", back.col = "black",
    hp.boundaries = 1)
```
<span id="page-66-0"></span>plot.variogram *Plot sample variogram*

# Description

Plots sample (empirical) variogram. Uses [plot.variogram](#page-66-0) from geoR package.

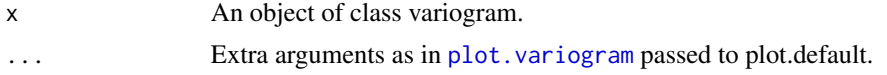

Produces a plot with the sample variogram.

#### References

geoR package, [variogramCMB](#page-86-0), [variog](#page-0-0), [plot.variogram](#page-66-0)

### Examples

```
## Download the map first
# downloadCMBMap(foreground = "smica", nside = 1024)
# df <- CMBDataFrame("CMB_map_smica1024.fits")
# cmbdf <- sampleCMB(df, sample.size = 100000)
# varcmb <- variogramCMB(cmbdf, max.dist = 0.1, num.bins = 30, sample.size=1000)
# plot(varcmb)
```

```
plotAngDis Plot angular scatterplots and means
```
#### Description

For specified measurements from [CMBDataFrame](#page-10-0) this function produces scatterplots and binned means versus theta and phi angles.

#### Usage

```
plotAngDis(cmbdf, intensities = "I")
```
## Arguments

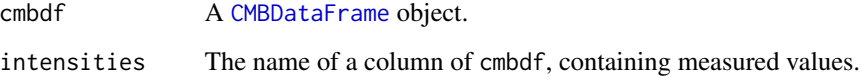

## Value

2x2 plot. The first row shows scatterplots. The second row gives barplots of the corresponding means computed over bins. The first column corresponds to the values of theta and the second one is for psi.

# plotcovmodelCMB 69

### Examples

```
## Download the map first
# downloadCMBMap(foreground = "smica", nside = 1024)
# df <- CMBDataFrame("CMB_map_smica1024.fits")
# df.sample <- CMBDataFrame(df, sample.size = 80000)
# win <- CMBWindow(theta = c(pi/4,pi/2,pi/2,pi/4), phi = c(0,0,pi/2,pi/2))
# cmbdf.win <- window(df.sample, new.window = win)
#
# intensities <- "I"
# plotAngDis(cmbdf.win, intensities)
```
plotcovmodelCMB *Plot theoretical CMBCovariance*

# Description

Plots theoretical covariance functions from the list defined in [covmodelCMB](#page-20-0)

## Usage

```
plotcovmodelCMB(cov.model = "matern", sigmasq = 1, phi = pi,
 kappa = 0.5, from = 0, to = pi, ...)
```
### Arguments

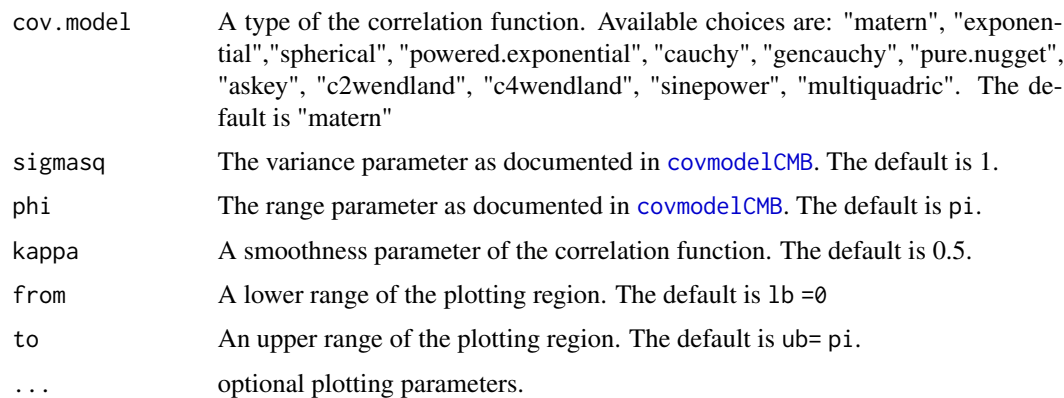

## Value

Produces a plot with the theoretical covariance function.

### References

[covmodelCMB](#page-20-0)

# Examples

```
plotcovmodelCMB("matern", sigmasq = 5)
plotcovmodelCMB("askey", phi = pi/4, to = pi/2, kappa = 4)
```
plotvariogram *Plot theoretical variogram*

# Description

Plots theoretical variogram functions from the list defined in [covmodelCMB](#page-20-0)

# Usage

```
plotvariogram(cov.model = "matern", sigmasq = 1, phi = pi,
 kappa = 0.5, from = 0, to = pi, ...)
```
# Arguments

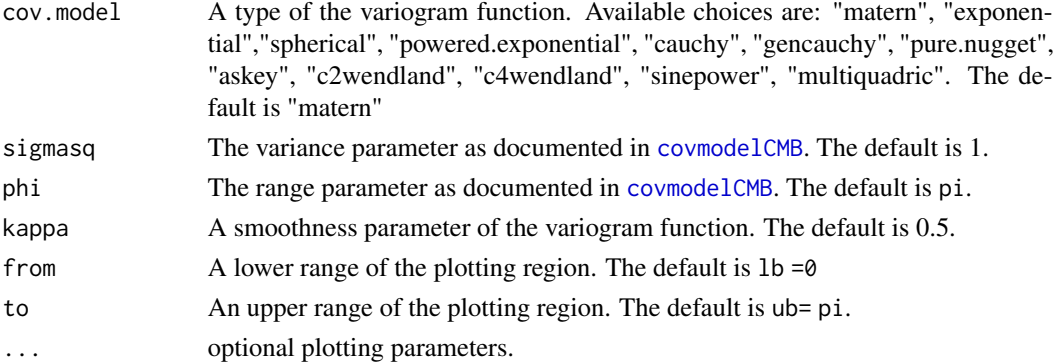

# Value

Produces a plot with the theoretical variogram.

### References

#### [covmodelCMB](#page-20-0)

```
plotvariogram("matern", sigmasq = 5)
plotvariogram("askey", phi = pi/4, to = pi/2, kappa = 4)
```
practicalRangeCMB *Practical range for covariance function*

# Description

This function computes the practical range for covariance functions on spheres. The function extends [practicalRange](#page-0-0) from the package geoR to additional covariance models on spheres.

#### Usage

```
practicalRange×(cov.model, phi, kappa = 0.5, correlation = 0.05, ...)
```
### Arguments

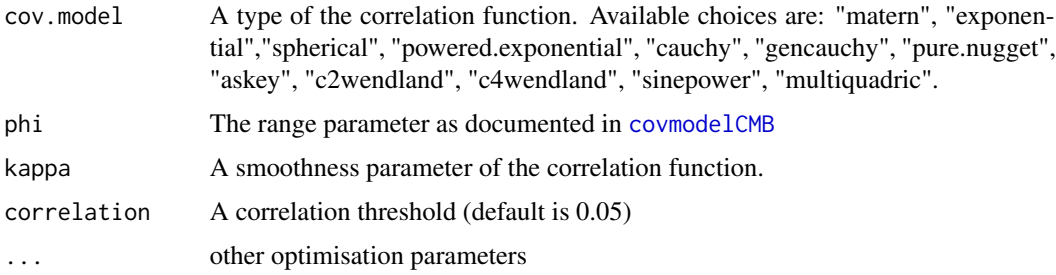

# Details

The practical(effective) range for a covariance function is the distance at which a covariance function first time reaches the specified value correlation. For covariance functions on spheres the practical range does not exceed  $pi$ , the distance beyond which a covariance function is not defined. For the covariance functions "spherical", "askey", "c2wendland", "c4wendland" their practical ranges are equal to lengths of their support.

## Value

Value of the practical range for the covariance function specified in [covmodelCMB](#page-20-0)

## References

geoR package, [practicalRange](#page-0-0), [covmodelCMB](#page-20-0)

```
practicalRangeCMB(cov.model = "sinepower", phi = 0.1, kappa = 0.5)
practicalRangeCMB(cov.model = "askey", phi = 0.1, kappa = 0.5)
```
print.CMBDataFrame *Print CMBDataFrame*

# Description

This function neatly prints the contents of a CMBDataFrame.

# Usage

```
## S3 method for class 'CMBDataFrame'
print(x, \ldots)
```
## Arguments

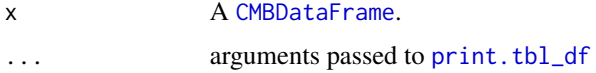

## Value

Prints contents of the CMB data frame to the console.

# Examples

```
## First download the map
# downloadCMBMap(foreground = "smica", nside = 1024)
# df <- CMBDataFrame("CMB_map_smica1024.fits")
# print(df)
```
print.HPDataFrame *Print a* [HPDataFrame](#page-39-0)

## Description

This function neatly prints the contents of a HPDataFrame.

## Usage

```
## S3 method for class 'HPDataFrame'
print(x, \ldots)
```
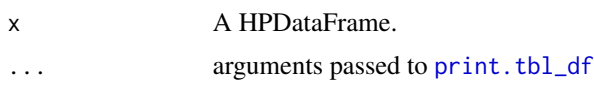
# <span id="page-72-0"></span>pwSpCorr 73

## Value

Prints contents of the HPDataFrame to the console.

#### Examples

```
df \leq HPDataFrame(I = rep(0,12), nside = 1, ordering = "nested")
print(df)
df
```
pwSpCorr *Power spectra estimate via correlation*

## Description

This function provides an angular power spectra estimate using the values of the sample correlations. The approach is based on Lawson-Hanson algorithm for non-negative least squares.

# Usage

 $pwSpCorr(corcmb, \text{lmax} = 20 * length(corcmb $u))$ 

#### Arguments

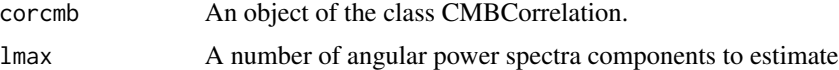

## Value

A data frame which first column is 1-d grid of l values from 0 to lmax. The second column is estimated angular power spectra components on this grid.

# References

Formula (2.1) in Baran A., Terdik G. Power spectrum estimation of spherical random fields based on covariances. Annales Mathematicae et Informaticae 44 (2015) pp. 15–22.

```
## Download the map first
# downloadCMBMap(foreground = "smica", nside = 1024)
# df <- CMBDataFrame("CMB_map_smica1024.fits")
# Corrf <- corrCMB(df, max.dist = 0.1, num.bins = 30,
# sample.size=10000)
# pw <- pwSpCorr(Corrf)
```
<span id="page-73-1"></span><span id="page-73-0"></span>

This function is a modification of standard [qqnorm](#page-0-0) functions to work with [CMBWindow](#page-12-0) regions.

## Usage

```
qqnormWin(cmbdf, win, intensities = "I")
```
# Arguments

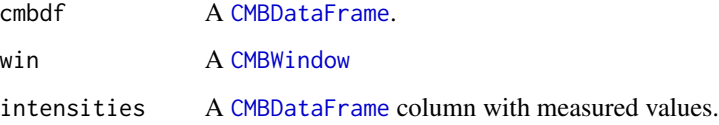

## Details

[qqnormWin](#page-73-0) returns a normal QQ plot of for the specified [CMBDataFrame](#page-10-0) column intensities and [CMBWindow](#page-12-0) region. The function automatically adds a line of a "theoretical" normal quantilequantile plot.

## Value

A list with quantile components x and y and a normal QQ plot with QQ line

## References

[qqnorm,](#page-0-0) [qqplot,](#page-0-0) [qqplotWin](#page-74-0)

```
## Download the map first
# downloadCMBMap(foreground = "smica", nside = 1024)
# df <- CMBDataFrame("CMB_map_smica1024.fits")
# cmbdf <- sampleCMB(df, sample.size = 1000)
# win1 <- CMBWindow(theta = c(\theta, pi/2, pi/2), phi = c(\theta, \theta, pi/2))
# qqnormWin(cmbdf, win1)
```
<span id="page-74-1"></span><span id="page-74-0"></span>

This function is a modification of standard [qqplot](#page-0-0) functions to work with [CMBWindow](#page-12-0) regions.

#### Usage

```
qqplotWin(cmbdf, win1, win2, intensities = "I")
```
# Arguments

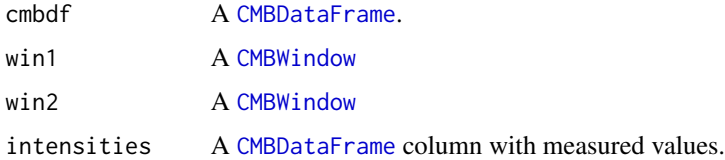

## Details

[qqplotWin](#page-74-0) produces a QQ plot of quantiles of observations in two [CMBWindow](#page-12-0)s against each other for the specified [CMBDataFrame](#page-10-0) column intensities. The function automatically adds a diagonal line.

## Value

A list with quantile components x and y and a QQ plot with a diagonal line

# References

[qqnormWin,](#page-73-0) [qqnorm,](#page-0-0) [qqplot](#page-0-0)

```
## Download the map first
# downloadCMBMap(foreground = "smica", nside = 1024)
# df <- CMBDataFrame("CMB_map_smica1024.fits")
# cmbdf <- sampleCMB(df, sample.size = 10000)
# win1 <- CMBWindow(theta = c(\emptyset, pi/2, pi/2), phi = c(\emptyset, \emptyset, pi/2))
# win2 <- CMBWindow(theta = c(2*pi/3,3*pi/4,3*pi/4, 2*pi/3),
# phi = c(pi/4,pi/4,pi/3,pi/3))
# qqplotWin(cmbdf, win1, win2)
```
<span id="page-75-0"></span>

This function returns an estimated q-statistic for the specified column intensities in a [CMBDataFrame](#page-10-0) and the list of [CMBWindow](#page-12-0)s.

## Usage

qstat(cmbdf, listwin, intensities = "I")

## Arguments

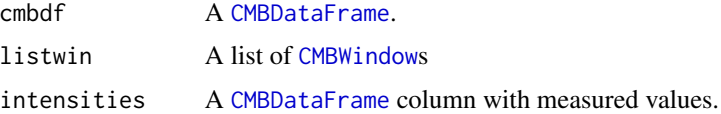

## Details

The q-statistics is used to measure spatial stratified heterogeneity and takes values in [0, 1]. It gives the percent of the variance of intensities explained by the stratification. 0 corresponds to no spatial stratified heterogeneity, 1 to perfect spatial stratified heterogeneity.

## Value

Estimated q-statistics for observations in a list of [CMBWindow](#page-12-0)s

# References

Wang, J.F, Zhang, T.L, Fu, B.J. (2016). A measure of spatial stratified heterogeneity. Ecological Indicators. 67: 250–256.

```
## Download the map first
# downloadCMBMap(foreground = "smica", nside = 1024)
# df <- CMBDataFrame("CMB_map_smica1024.fits")
# cmbdf <- sampleCMB(df, sample.size = 1000)
# win1 <- CMBWindow(theta = c(\theta, pi/2, pi/2), phi = c(\theta, \theta, pi/2))
# win2 <- CMBWindow(theta = c(pi/2,pi,pi/2), phi = c(0,0,pi/2))
#
# lw <- list(win1, win2)
# qstat(cmbdf, lw)
```
<span id="page-76-0"></span>Add a new row or rows to a [CMBDataFrame](#page-10-0). All arguments passed to ... must be CMBDataFrames. If the CMBDataFrame arguments have overlapping pixel indices then all but one of the non-unique rows will be deleted unless unsafe = TRUE. If unsafe = TRUE then a [HPDataFrame](#page-39-0) will be returned instead of a [CMBDataFrame](#page-10-0).

## Usage

```
## S3 method for class 'CMBDataFrame'
rbind(..., deparse.level = 1, unsafe = FALSE)
```
#### Arguments

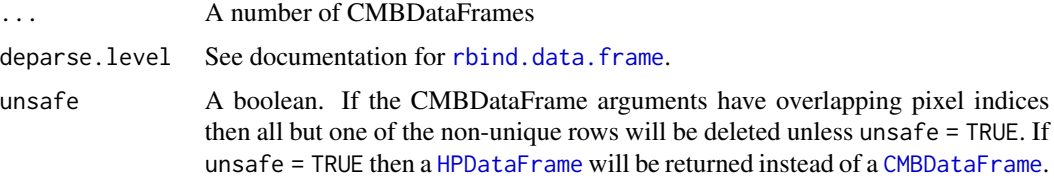

## See Also

See the documentation for [rbind](#page-0-0)

```
df \leftarrow \text{CMBDataFrame}(nside = 1, I = 1:12)df.123 <- CMBDataFrame(df, spix = c(1,2,3))df.123
df.234 <- CMBDataFrame(df, spix = c(2,3,4))
df.234
df.1234 <- rbind(df.123, df.234)
df.1234
class(df.1234) # A CMBDataFrame
pix(df.1234)
df.123234 <- rbind(df.123, df.234, unsafe = TRUE)
df.123234
class(df.123234) # A HPDataFrame
pix(df.123234)
```
<span id="page-77-1"></span><span id="page-77-0"></span>

Handling and Analysing Spherical, Healpix and Cosmic Microwave Background data on a HEALPix grid.

## Details

The package [rcosmo](#page-77-0) offers various tools for

- Downloading and transforming Cosmic Microwave Background radiation (CMB) and spherical data
- Working with Hierarchical Equal Area isoLatitude Pixelation of a sphere (Healpix)
- Spherical geometry
- Statistical analysis of CMB and spherical data
- Visualisation of Healpix data

Most of [rcosmo](#page-77-0) features were developed for CMB, but it can also be used for other spherical data. It contains tools for transforming spherical data in cartesian and geographic coordinates to the Healpix representation.

## Update

Current updates are available through URL: https://github.com/frycast/rcosmo

## **BugReports**

https://github.com/frycast/rcosmo/issues

#### Author(s)

Daniel Fryer <d.fryer@latrobe.edu.au>, Andriy Olenko <a.olenko@latrobe.edu.au>, Ming Li <Ming.Li@latrobe.edu.au>, Yuguang Wang.

<span id="page-78-0"></span>

Get the arcmin resolution from a [CMBDataFrame](#page-10-0)

## Usage

```
resolution(cmbdf)
```
# Arguments

cmbdf a CMBDataFrame.

# Value

The arcmin resolution as specified by the FITS file where the data was sourced

## Examples

```
## First download the map
# downloadCMBMap(foreground = "smica", nside = 1024)
# df <- CMBDataFrame("CMB_map_smica1024.fits")
# resolution(df)
```
ring2nest *Convert ring to nest ordering.*

# Description

ring2nest converts HEALPix pixel indices in the 'ring' ordering scheme to HEALPix pixel indices in the 'nested' ordering scheme.

# Usage

ring2nest(nside, pix)

## Arguments

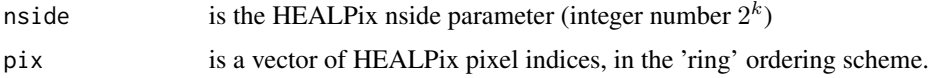

# Value

the output is a vector of HEALPix pixel indices in the 'nested' ordering scheme.

## Examples

```
## Convert (1,2,23) from ring to nest at nside = 8
nside <- 8
pix < -c(1, 2, 23)ring2nest(nside,pix)
```
sampleCMB *Take a simple random sample from a* [CMBDataFrame](#page-10-0)

#### Description

This function returns a [CMBDataFrame](#page-10-0) which size equals to sample.size, whose rows comprise a simple random sample of the rows from the input CMBDataFrame.

#### Usage

sampleCMB(cmbdf, sample.size)

#### Arguments

cmbdf a [CMBDataFrame](#page-10-0). sample.size the desired sample size.

# Value

A [CMBDataFrame](#page-10-0) which size equals to sample.size, whose rows comprise a simple random sample of the rows from the input CMBDataFrame.

```
## Download the map first
# downloadCMBMap(foreground = "smica", nside = 1024)
# df <- CMBDataFrame("CMB_map_smica1024.fits")
# plot(sampleCMB(df, sample.size = 800000))
df <- CMBDataFrame(nside = 16, I = rnorm(12 * 16 \land 2), ordering = "nested")
df.sample <- sampleCMB(df, sample.size = 100)
df.sample
```
<span id="page-79-0"></span>

<span id="page-80-0"></span>

The siblings of pixel  $p$  are defined as the children of the parent of  $p$ . Note this is resolution independent.

## Usage

siblings(p)

# Arguments

p Pixel index in nested order.

## Examples

siblings(11) siblings(12)

sphericalHarmonics *Compute spherical harmonic values at given points on the sphere.*

# Description

The function sphericalHarmonics computes the spherical harmonic values for the given 3D Cartesian coordinates.

## Usage

```
sphericalHarmonics(L, m, xyz)
```
# Arguments

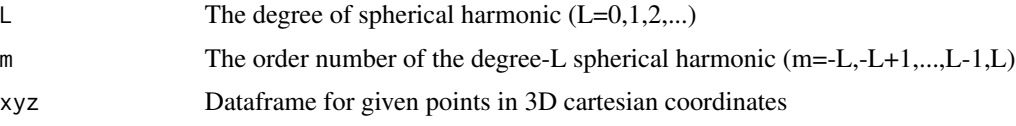

# Value

values of spherical harmonics

# <span id="page-81-0"></span>References

See https://en.wikipedia.org/wiki/Table\_of\_spherical\_harmonics

It uses equation (7) in Hesse, K., Sloan, I. H., & Womersley, R. S. (2010). Numerical integration on the sphere. In Handbook of Geomathematics (pp. 1185-1219). Springer Berlin Heidelberg,

but instead of the order k=1,...,2L+1 in the book we use m=k-L-1.

# Examples

```
## Calculate spherical harmonic value at
## the point (0,1,0) with L=5, m=2
point<-data.frame(x=0,y=1,z=0)
sphericalHarmonics(5,2,point)
## Calculate spherical harmonic values at
## the point (1,0,0), (0,1,0), (0,0,1) with L=5, m=2
points<-data.frame(diag(3))
sphericalHarmonics(5,2,points)
```
summary.CMBDataFrame *Summarise a* [CMBDataFrame](#page-10-0)

## Description

This function produces a summary from a CMBDataFrame.

## Usage

```
## S3 method for class 'CMBDataFrame'
summary(object, intensities = "I", ...)
```
## Arguments

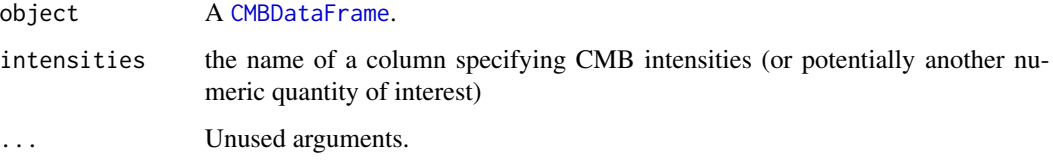

## Value

A summary includes window's type and area, total area covered by observations, and main statistics for intensity values

# <span id="page-82-0"></span>summary.CMBWindow 83

# Examples

```
## First download the map
# downloadCMBMap(foreground = "smica", nside = 1024)
# df <- CMBDataFrame("CMB_map_smica1024.fits")
# df.sample <- CMBDataFrame(df, sample.size = 800000)
# summary(df.sample)
ns <- 16
df \leq CMBDataFrame(I = rnorm(12*ns^2), nside = ns,
                   ordering = "nested")
win1 <- CMBWindow(x=0,y=3/5,z=4/5,r=0.8)
df.sample1 <- window(df, new.window = win1)
summary(df)
```
summary.CMBWindow *Summarise a* [CMBWindow](#page-12-0)

## Description

This function produces a summary from a CMBWindow

# Usage

```
## S3 method for class 'CMBWindow'
summary(object, ...)
```
### Arguments

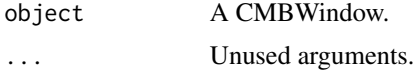

#### Value

A summary includes window's type and area

```
win <- CMBWindow(theta = c(\theta, pi/2, pi/2), phi = c(\theta, \theta, pi/2))
summary(win)
win1<- CMBWindow(x=0,y=3/5,z=4/5,r=0.8, set.minus = TRUE)
summary(win1)
```
<span id="page-83-0"></span>summary.HPDataFrame *Summarise a* [HPDataFrame](#page-39-0)

## Description

This function produces a summary from a HPDataFrame.

## Usage

```
## S3 method for class 'HPDataFrame'
summary(object, intensities = "I", ...)
```
# Arguments

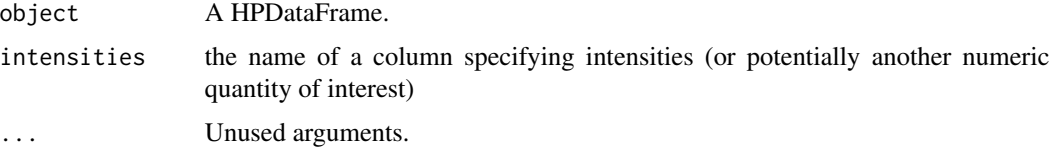

#### Value

A summary includes window's type and area, total area covered by observations, and main statistics for intensity values

# Examples

```
ns < - 2hpdf \leq HPDataFrame(I = rnorm(12*ns^2), nside = 2,
                     ordering = "nested")
win <- CMBWindow(theta = c(\theta,pi/2,pi/2), phi = c(\theta, \theta,pi/2))
hpdf.win <- window(hpdf, new.window = win)
summary(hpdf.win)
```
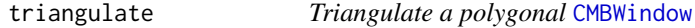

# Description

Triangulate a polygonal [CMBWindow](#page-12-0)

# Usage

triangulate(win)

#### <span id="page-84-0"></span>variofitCMB 85

#### Arguments

win a CMBWindow object

#### Value

a list of CMBWindow polygons or minus.polygons, each having 3 vertices and representing a triangle. If winType of win does not include "minus" then these triangles have pairwise disjoint interiors and their union is equal to the original polygon, win. Otherwise, if winType of win does include "minus" the triangles are the same as for the non-minus type above, but have "minus" types.

# Examples

```
## Example 1
win <- CMBWindow(theta = c(2*pi/3,3*pi/4,3*pi/4, 2*pi/3),
                 phi = c(pi/4,pi/4,pi/3,pi/3))
win
plot(win)
win1 <- triangulate(win)
win1
summary(win1[[1]])
plot(win1[[1]], add= FALSE, col="green")
plot(win1[[2]], col="blue")
## Example 2: triangilation minus-type polygon
win \leq CMBWindow(theta = c(pi/5,pi/3,pi/4, pi/3, pi/5),
                 phi = c(pi/5,pi/5, pi/4 ,pi/3,pi/3), set.minus =TRUE)
win
plot(win)
summary(win)
win1 <- triangulate(win)
win1
plot(win1[[1]], add= FALSE, col="green")
plot(win1[[2]], col="blue")
plot(win1[[3]], col="yellow")
summary(win1[[1]])
summary(win1[[2]])
summary(win1[[3]])
```
variofitCMB *Estimates parameters of variograms*

## Description

This function estimates variogram parameters by fitting a parametric model from [covmodelCMB](#page-20-0) to a sample variogram. The function extends [variofit](#page-0-0) from the package geoR to additional covariance models on spheres.

# <span id="page-85-0"></span>Usage

```
variofitCMB(vario, ini.cov.pars, cov.model, fix.nugget = FALSE,
  nugget = \theta, fix.kappa = TRUE, kappa = \theta.5, simul.number = NULL,
  max.dist = vario$max.dist, weights, minimisation.function,
  limits = geoR::pars.limits(), messages, ...)
```
# Arguments

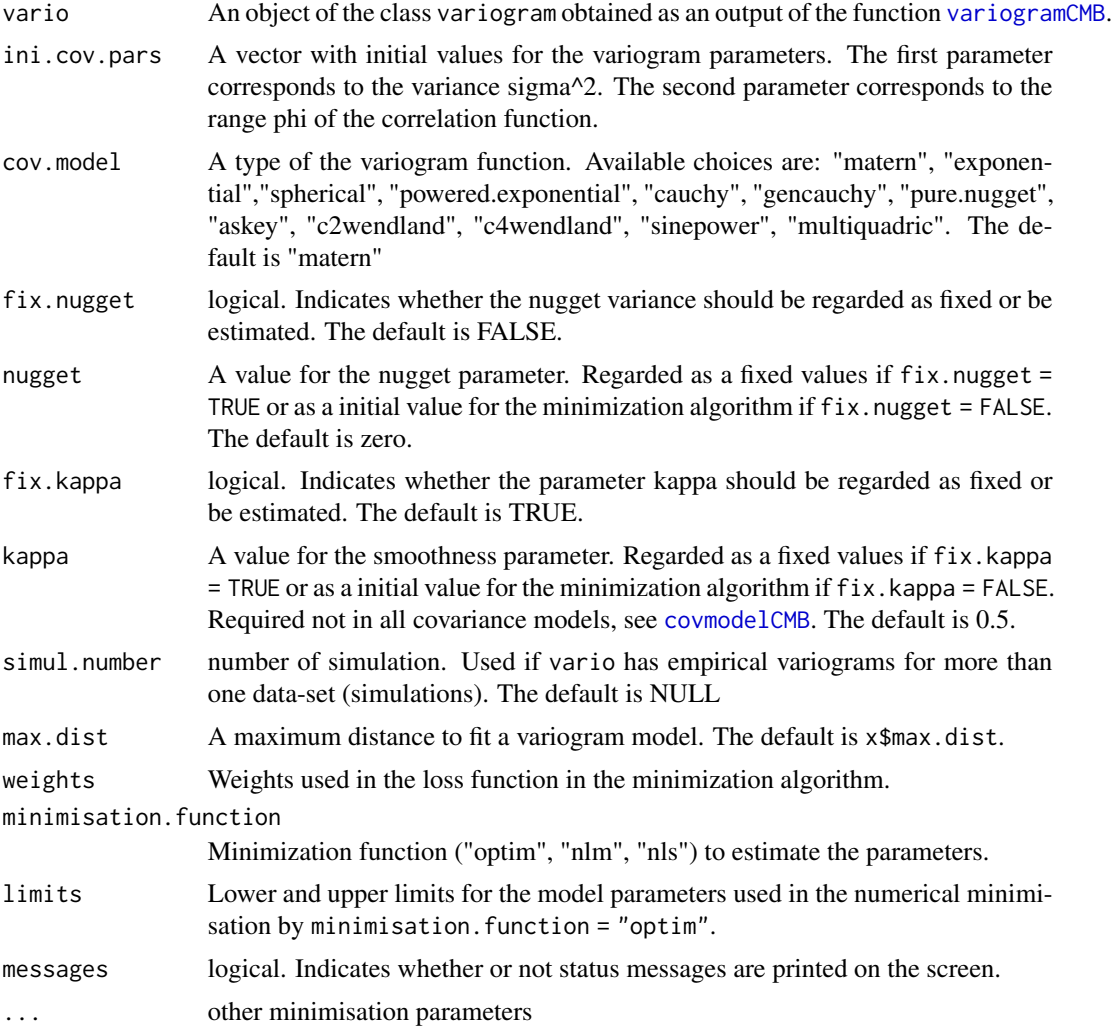

# Details

The parameter values of a variogram function from [covmodelCMB](#page-20-0) are found by numerical optimization using one of the functions: [optim](#page-0-0), [nlm](#page-0-0) and [nls](#page-0-0).

The function extends [variofit](#page-0-0) from the package **geoR** to additional variogram models on spheres. Available models are: "matern", "exponential", "spherical", "powered.exponential", "cauchy", "gencauchy", "pure.nugget", "askey", "c2wendland", "c4wendland", "sinepower", "multiquadric".

# <span id="page-86-1"></span>variogramCMB 87

Additionally it rescales an empirical variogram to the range  $[0, 1]$  before numerical optimisation and then transforms all obtained results to the original scale. If ini.cov.pars are not provided then the 5x5 grid (seq(0,max(vario\$v),  $l=5$ ), seq(0, vario\$max.dist,  $l=5$ )) of initial values of sigma^2 and phi is used.

## Value

An object of the class variomodel and variofit, see [variofit](#page-0-0)

## References

geoR package, [variofit](#page-0-0), [covmodelCMB](#page-20-0)

#### Examples

```
#
# df <- CMBDataFrame("../CMB_map_smica1024.fits")
# cmbdf <- sampleCMB(df, sample.size = 10000)
# varcmb <- variogramCMB(cmbdf, max.dist = 0.1, num.bins = 30)
# varcmb
#
# ols <- variofitCMB(varcmb, fix.nug=FALSE, wei="equal", cov.model= "matern")
# plot(varcmb)
# lines(ols, lty=2)
# str(ols)
#
# ols <- variofitCMB(varcmb, fix.nug = TRUE, kappa = 3, wei = "equal",
# cov.model = "askey")
# plot(varcmb, main = ols$cov.model)
# linesCMB(ols, lty = 2)
# str(ols)
```
<span id="page-86-0"></span>variogramCMB *Sample variogram*

# Description

This function provides an empirical variogram for data in a [CMBDataFrame](#page-10-0) or data.frame. It assumes that data are from a stationary spherical random field and the covariance depends only on a geodesic distance between locations. Output is a binned variogram.

## Usage

```
variogramCMB(cmbdf, num.bins = 10, sample.size, max.dist = pi, breaks,
  equiareal = TRUE, calc.max.dist = FALSE)
```
#### <span id="page-87-0"></span>Arguments

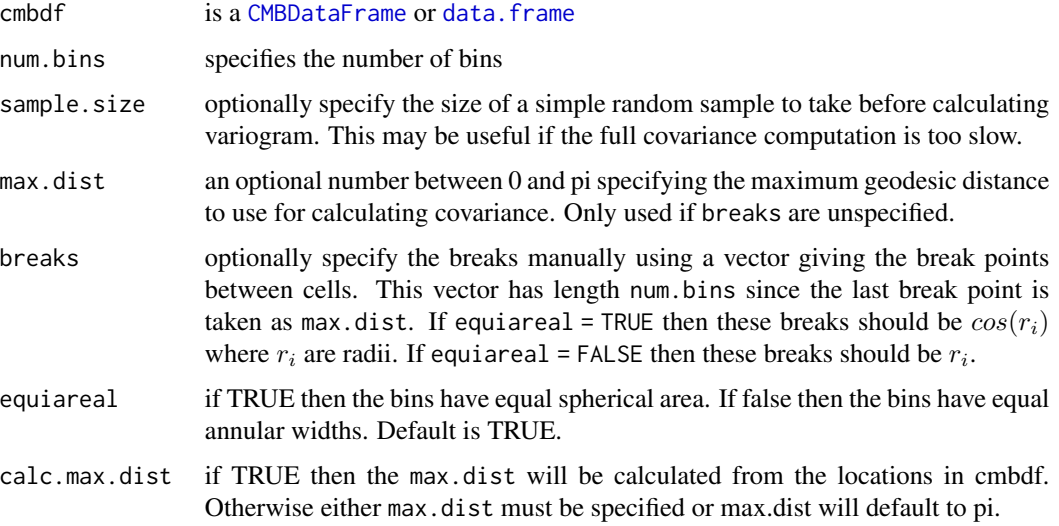

#### Value

An object of class [variog](#page-0-0) specified in the package geoR.

The attribute "breaks" contains the break points used to create bins. The result has num.bins + 1 values since the first value at distance 0 is not counted as a bin.

- u a vector with distances.
- v a vector with estimated variogram values at distances given in u.
- n number of pairs in each bin
- sd standard deviation of the values in each bin
- bins.lim limits defining the interval spanned by each bin
- ind. bin a logical vector indicating whether the number of pairs in each bin is greater or equal to the value in the argument pairs.min
- var.mark variance of the data
- beta.ols parameters of the mean part of the model fitted by ordinary least squares
- output.type echoes the option argument
- max.dist maximum distance between pairs allowed in the variogram calculations
- n.data number of data
- direction direction for which the variogram was computed
- call the function call

### References

geoR package, [variog](#page-0-0), [covCMB](#page-19-0), [corrCMB](#page-17-0)

#### <span id="page-88-0"></span>window 89

## Examples

```
## Download the map first
# downloadCMBMap(foreground = "smica", nside = 1024)
# df <- CMBDataFrame("CMB_map_smica1024.fits")
# cmbdf <- sampleCMB(df, sample.size = 100000)
# varcmb <- variogramCMB(cmbdf, max.dist = 0.1, num.bins = 30, sample.size=100)
# varcmb
```
window *window generic*

## Description

Detailed descriptions and and examples can be found in documentation for specific window functions [window.CMBDataFrame](#page-89-0), [window.HPDataFrame](#page-94-0), [window.data.frame](#page-92-0)

## Usage

window $(x, \ldots)$ 

## Arguments

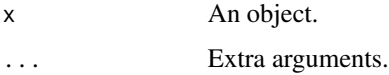

## See Also

[window.CMBDataFrame](#page-89-0) [window.HPDataFrame](#page-94-0) [window.data.frame](#page-92-0)

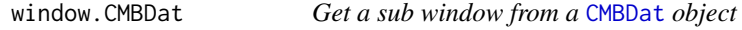

# Description

This function returns a data.frame containing the data in x restricted to the CMBWindow new.window

# Usage

```
## S3 method for class 'CMBDat'
window(x, new.window, intersect = TRUE, ...)
```
#### Arguments

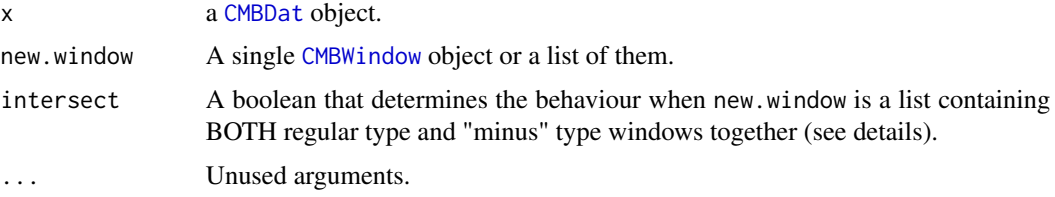

## Details

Windows that are tagged with set.minus (see [CMBWindow](#page-12-0)) are treated differently from other windows.

If the argument is a list of CMBWindows, then interious of all windows whose winType does not include "minus" are united (let  $A$  be their union) and exteriors of all windows whose winType does include "minus" are intersected, (let  $B$  be their intersection). Then, provided that intersect = TRUE (the default), the returned data.frame will be the points of cmbdat\$data in the the intersection of  $A$  and  $B$ . Otherwise, if intersect = FALSE, the returned data.frame consists of the points of  $x$ \$data in the union of A and B.

Note that if A (resp. B) is empty then the returned data.frame will be the points of x in B (resp. A).

#### Value

A CMBDataFrame containing the data in x restricted to the CMBWindow new.window

## Examples

win1 <- CMBWindow(theta =  $c(\theta, pi/2, pi/2)$ , phi =  $c(\theta, \theta, pi/2)$ ) ## Ensure you have a FITS file with correct path ## before uncommenting and running the rest of the example: # cmbdat <- CMBDat("CMB\_map\_smica1024.fits", mmap = TRUE) # class(cmbdat) # cmbdat.win <- window(cmbdat, new.window = win1) # class(cmbdat.win)

<span id="page-89-0"></span>window.CMBDataFrame *Get a sub window from* [CMBDataFrame](#page-10-0)

## Description

When new.window or in.pixels is unspecified this function returns the CMBW indow attribute of a CMBDataFrame. The return value is NULL if the window is full sky. When new.window is specified this function instead returns a new CMBDataFrame whose CMBWindow attribute is new.window

<span id="page-89-1"></span>

#### <span id="page-90-0"></span>Usage

```
## S3 method for class 'CMBDataFrame'
window(x, new.window, intersect = TRUE, in.pixels,
 in.pixels.res = 0, ...)
```
## Arguments

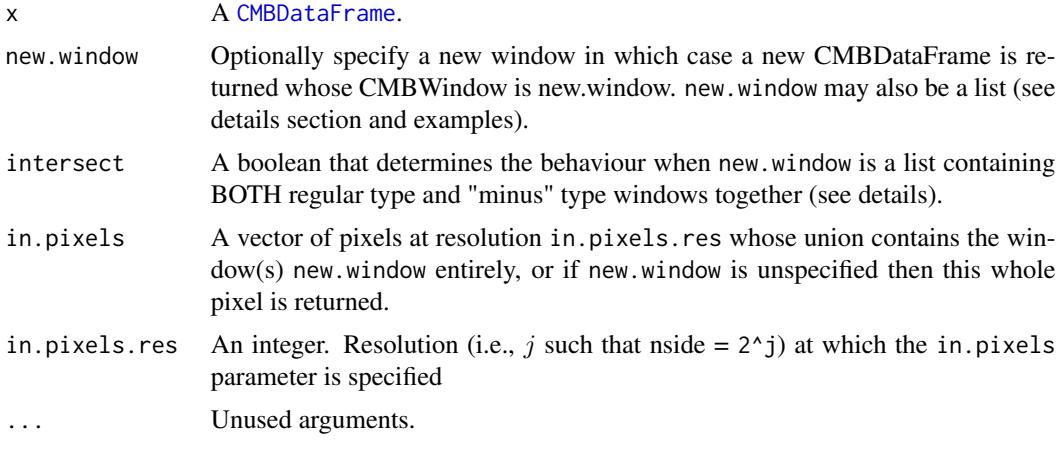

#### Details

Windows that are tagged with set.minus (see [CMBWindow](#page-12-0)) are treated differently from other windows.

If the argument new.window is a list of CMBWindows, then interious of all windows whose win-Type does not include "minus" are united (let A be their union) and exteriors of all windows whose winType does include "minus" are intersected, (let  $B$  be their intersection). Then, provided that intersect = TRUE (the default), the returned CMBDataFrame will be the points of cmbdf in the the intersection of  $A$  and  $B$ . Otherwise, if intersect = FALSE, the returned CMBDataFrame consists of the points of  $x$  in the union of  $A$  and  $B$ .

Note that if A (resp.  $B$ ) is empty then the returned CMBDataFrame will be the points of x in  $B$  $(resp. A)$ .

#### Value

The window attribute of x or, if new.window/in.pixels is specified, a new CMBDataFrame.

```
## Example 1: Create a new CMBDataFrame with a window
cmbdf <- CMBDataFrame(nside = 64, coords = "cartesian",
                     ordering = "nested")
win \leq CMBWindow(theta = c(0,pi/2,pi/2), phi = c(0,0,pi/2))
cmbdf.win <- window(cmbdf, new.window = win)
```

```
plot(cmbdf.win)
window(cmbdf.win)
## Example 2: Change the window of an existing CMBDataFrame
cmbdf <- CMBDataFrame(nside = 64, coords = "cartesian", ordering = "nested")
window(cmbdf) <- win2 <- CMBWindow(theta = c(pi/6,pi/3,pi/3, pi/6),
                                    phi = c(0, 0, pi/6, pi/6)plot(cmbdf)
## Example 3: union of windows
## Create 2 windows
win1 <- CMBWindow(theta = c(\theta, pi/2, pi/2), phi = c(\theta, \theta, pi/2))
win2 <- CMBWindow(theta = c(2*pi/3,3*pi/4,3*pi/4,2*pi/3),
                             phi = c(pi/4,pi/4,pi/3,pi/3))
plot(win1)
plot(win2)
## Create CMBDataFrame with points in the union of win1 and win2
cmbdf <- CMBDataFrame(nside = 64, coords = "cartesian", ordering = "nested")
cmbdf.win <- window(cmbdf, new.window = list(win1, win2), intersect = FALSE)
plot(cmbdf.win)
## Example 4: intersection of windows
## Create 2 windows
win1 <- CMBWindow(theta = c(\theta, pi/2, pi/2), phi = c(\theta, \theta, pi/2))
win2 <- CMBWindow(theta = c(pi/4,pi/3,pi/3, pi/4),
                  phi = c(pi/4,pi/4,pi/3,pi/3))
plot(win1)
plot(win2)
## Create CMBDataFrame with points in the intersection of win1 and win2
cmbdf <- CMBDataFrame(nside = 64, coords = "cartesian", ordering = "nested")
cmbdf.win1 <- window(cmbdf, new.window = win1)
cmbdf.win12 <- window(cmbdf.win1, new.window = win2)
plot(cmbdf.win12)
plot(win1)
plot(win2)
## Example 5: intersection of windows with "minus" type
## Create 2 windows with "minus" type
win1 <- CMBWindow(theta = c(\theta, pi/2, pi/2), phi = c(\theta, \theta, pi/2),
                   set.minus =TRUE)
win2 <- CMBWindow(theta = c(pi/4, pi/3, pi/3, pi/4),
                   phi = c(pi/4,pi/4,pi/3,pi/3),
                   set.minus =TRUE)
plot(win1)
```

```
plot(win2)
## Create CMBDataFrame with points in the intersection of win1 and win2
cmbdf <- CMBDataFrame(nside = 64, coords = "cartesian", ordering = "nested")
cmbdf.win <- window(cmbdf, new.window = list(win1, win2))
plot(cmbdf.win)
## Example 6: intersection of windows with different types
##Create 2 windows, one with "minus" type
win1 <- CMBWindow(theta = c(\theta, pi/2, pi/2), phi = c(\theta, \theta, pi/2))
win2 <- CMBWindow(theta = c(pi/4, pi/3, pi/3, pi/4),
                  phi = c(pi/4,pi/4,pi/3,pi/3),
                  set.minus =TRUE)
plot(win1)
plot(win2)
## Create CMBDataFrame with points in the intersection of win1 and win2
cmbdf <- CMBDataFrame(nside = 64, coords = "cartesian", ordering = "nested")
cmbdf.win <- window(cmbdf, new.window = list(win1, win2), intersect = TRUE)
plot(cmbdf.win)
## Example 7: union of windows with different types
win1 <- CMBWindow(theta = c(\theta, pi/2, pi/2), phi = c(\theta, \theta, pi/2), set.minus =TRUE)
win2 <- CMBWindow(theta = c(pi/4,pi/3,pi/3, pi/4), phi = c(pi/4,pi/4,pi/3,pi/3))
plot(win1)
plot(win2)
## Create CMBDataFrame with points in the union of win1 and win2
cmbdf <- CMBDataFrame(nside = 64, coords = "cartesian", ordering = "nested")
cmbdf.win <- window(cmbdf, new.window = list(win1, win2), intersect = FALSE)
plot(cmbdf.win)
```
<span id="page-92-0"></span>window.data.frame *Get a sub window from a data.frame*

#### Description

This function returns a data.frame containing the data in x restricted to the CMBWindow new.window

## <span id="page-93-0"></span>Usage

```
## S3 method for class 'data.frame'
window(x, new.window, intersect = TRUE, ...)
```
## Arguments

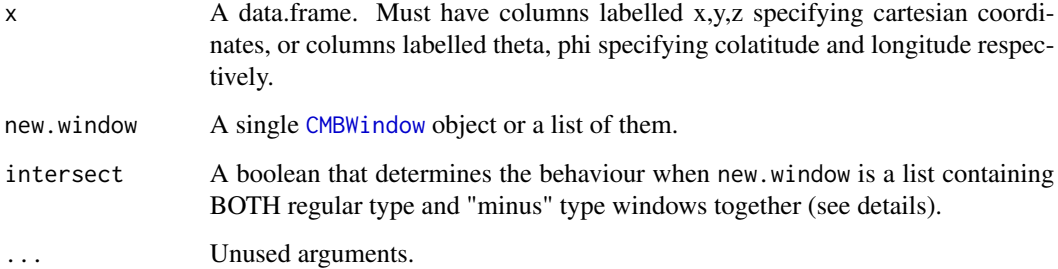

## Details

Windows that are tagged with set.minus (see [CMBWindow](#page-12-0)) are treated differently from other windows.

If the argument is a list of CMBWindows, then interiors of all windows whose winType does not include "minus" are united (let  $A$  be their union) and exteriors of all windows whose winType does include "minus" are intersected, (let  $B$  be their intersection). Then, provided that intersect = TRUE (the default), the returned data.frame will be the points of  $x$  in the the intersection of  $A$  and  $B$ . Otherwise, if intersect  $=$  FALSE, the returned data.frame consists of the points of  $x$  in the union of A and B.

Note that if A (resp. B) is empty then the returned data.frame will be the points of x in B (resp. A).

## Value

A data.frame containing the data in x restricted to the CMBWindow new.window

```
win1 <- CMBWindow(theta = c(\theta, pi/2, pi/2), phi = c(\theta, \theta, pi/2))
cmbdf <- CMBDataFrame(nside = 4)
df2 <- coords(cmbdf, new.coords = "cartesian")
df <- as.data.frame(df2[,1:3])
df
df.win <- window(df, new.window = win1)
df.win
```
<span id="page-94-1"></span><span id="page-94-0"></span>window.HPDataFrame *Get a sub window from a* [HPDataFrame](#page-39-0)

## Description

This function returns a HPDataFrame containing the data in hpdf restricted to the CMBWindow new.window. If the HPDataFrame has columns x,y,z or theta, phi then these will be used to determine locations with priority over the HEALPix indices in pix(hpdf) unless healpixCentered  $=$  TRUE is given. Note that if healpixCentered  $=$  TRUE then columns x,y,z or theta, phi will be discarded and replaced with pixel center locations.

#### Usage

```
## S3 method for class 'HPDataFrame'
window(x, new.midow, interest = TRUE,healpixCentered = FALSE, ...
```
## Arguments

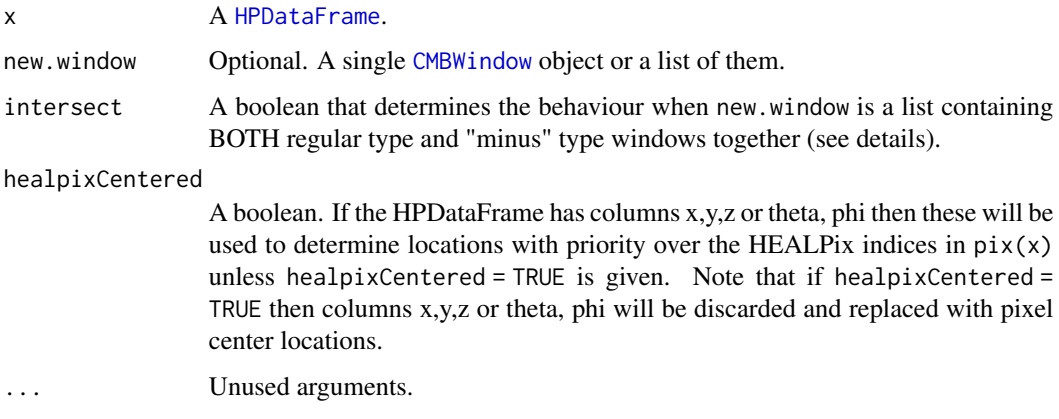

## Details

Windows that are tagged with set.minus (see [CMBWindow](#page-12-0)) are treated differently from other windows.

If the argument is a list of CMBWindows, then interiors of all windows whose winType does not include "minus" are united (let  $A$  be their union) and exteriors of all windows whose winType does include "minus" are intersected, (let  $B$  be their intersection). Then, provided that intersect = TRUE (the default), the returned data.frame will be the points of df in the the intersection of A and B. Otherwise, if intersect = FALSE, the returned data.frame consists of the points of df in the union of  $A$  and  $B$ .

Note that if  $A$  (resp.  $B$ ) is empty then the returned data.frame will be the points of df in  $B$  (resp. A).

## <span id="page-95-0"></span>Value

A HPDataFrame containing the data in x restricted to the CMBWindow new.window. Or, if new.window is unspecified, then the window attribute of x is returned instead (and may be NULL).

## Examples

```
ns <- 16
hpdf \leq HPDataFrame(nside = ns, I = 1:(12*ns^2))
hpdf
win1 <- CMBWindow(theta = c(\theta, pi/2, pi/2), phi = c(\theta, \theta, pi/2))
plot(hpdf); plot(win1)
hpdf.win <- window(hpdf, new.window = win1)
plot(hpdf.win, col = "yellow", size = 4, add = TRUE)
attributes(hpdf.win)
window(hpdf.win)
hpdf.win
```
## winType *Get/change winType*

#### Description

Get/change the winType (polygon or disk) of a [CMBWindow](#page-12-0). If new.type is missing then the winType of win is returned. Otherwise, a new window is returned with winType equal to new.type. If you want to change the winType of win directly, then use [winType<-](#page-0-0), see the examples below.

# Usage

winType(win, new.type)

#### Arguments

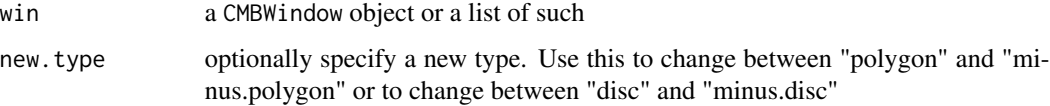

# Value

If new.type is missing then the winType of win is returned. Otherwise a new window is returned with winType equal to new.type

#### winType 97

```
win <- CMBWindow(theta = c(pi/2,pi/2,pi/3, pi/3), phi = c(0,pi/3,pi/3,0))
winType(win)
win1 <- CMBWindow(x=0,y=3/5,z=4/5,r=0.8)
winType(win1)
cmbdf <- CMBDataFrame(nside = 64, coords = "cartesian",
                     ordering = "nested")
cmbdf.win1 <- window(cmbdf, new.window = win1)
plot(cmbdf.win1)
winType(win1) <- "minus.disc"
winType(win1)
cmbdf <- CMBDataFrame(nside = 64, coords = "cartesian",
                     ordering = "nested")
```

```
cmbdf.win1 <- window(cmbdf, new.window = win1)
plot(cmbdf.win1)
```
# Index

ancestor, [4](#page-3-0) areCompatibleCMBDFs, [4](#page-3-0) as.CMBDataFrame, [5](#page-4-0) assumedConvex, [6](#page-5-0) assumedUniquePix, [7](#page-6-0) baseNeighbours, [8](#page-7-0) cbind, *[8,](#page-7-0) [9](#page-8-0)* cbind.CMBDataFrame, [8](#page-7-0) chi2.empirical, *[9](#page-8-0)* chi2CMB, [9](#page-8-0) children, [10,](#page-9-1) *[41](#page-40-0)*, *[52](#page-51-0)* CMBDat, [10,](#page-9-1) *[89,](#page-88-0) [90](#page-89-1)* CMBDataFrame, *[5](#page-4-0)*, *[7](#page-6-0)[–9](#page-8-0)*, [11,](#page-10-1) *[14](#page-13-0)*, *[18–](#page-17-1)[20](#page-19-1)*, *[27](#page-26-0)*, *[29](#page-28-0)[–33](#page-32-0)*, *[36](#page-35-0)*, *[39,](#page-38-0) [40](#page-39-1)*, *[47](#page-46-0)*, *[49](#page-48-0)*, *[53](#page-52-0)*, *[55](#page-54-0)*, *[59](#page-58-0)*, *[61](#page-60-0)*, *[64](#page-63-0)*, *[68](#page-67-0)*, *[72](#page-71-0)*, *[74–](#page-73-1)[77](#page-76-0)*, *[79,](#page-78-0) [80](#page-79-0)*, *[82](#page-81-0)*, *[87,](#page-86-1) [88](#page-87-0)*, *[90,](#page-89-1) [91](#page-90-0)* CMBWindow, *[6](#page-5-0)*, *[9](#page-8-0)*, *[12](#page-11-0)*, [13,](#page-12-1) *[15](#page-14-0)*, *[29–](#page-28-0)[31](#page-30-0)*, *[36](#page-35-0)*, *[48](#page-47-0)*, *[65](#page-64-0)*, *[74](#page-73-1)[–76](#page-75-0)*, *[83,](#page-82-0) [84](#page-83-0)*, *[90,](#page-89-1) [91](#page-90-0)*, *[94–](#page-93-0)[96](#page-95-0)* coords, [14](#page-13-0) coords.CMBDataFrame, *[14](#page-13-0)*, [14](#page-13-0) coords.CMBWindow, *[14](#page-13-0)*, [15](#page-14-0) coords.data.frame, *[14](#page-13-0)*, [16](#page-15-0) coords.HPDataFrame, *[14](#page-13-0)*, [17](#page-16-0) corrCMB, [18,](#page-17-1) *[21](#page-20-1)*, *[62](#page-61-0)*, *[88](#page-87-0)* cov.spatial, *[21](#page-20-1)[–23](#page-22-0)* covCMB, *[19](#page-18-0)*, [20,](#page-19-1) *[63](#page-62-0)*, *[88](#page-87-0)* covmodelCMB, [21,](#page-20-1) *[46](#page-45-0)*, *[69–](#page-68-0)[71](#page-70-0)*, *[85–](#page-84-0)[87](#page-86-1)* covPwSp, [23](#page-22-0) curve, *[46](#page-45-0)* data.frame, *[5](#page-4-0)*, *[11](#page-10-1)*, *[19,](#page-18-0) [20](#page-19-1)*, *[35](#page-34-0)*, *[38](#page-37-0)*, *[88](#page-87-0)* displayPixelBoundaries, [24](#page-23-0) displayPixels, [25](#page-24-0) download.file, *[27](#page-26-0)* downloadCMBMap, [26](#page-25-0)

entropy, *[29](#page-28-0)*

downloadCMBPS, [27](#page-26-0)

entropyCMB, [29](#page-28-0) exprob, [30](#page-29-0) extrCMB, [31](#page-30-0) fmf, [32](#page-31-0) fRen, [33](#page-32-0) geo2sph, [34](#page-33-0) geoAngle, [34](#page-33-0) geoArea, [35](#page-34-0) geoArea.CMBDataFrame, *[35](#page-34-0)*, [36](#page-35-0) geoArea.CMBWindow, *[35](#page-34-0)*, [36](#page-35-0) geoArea.HPDataFrame, *[35](#page-34-0)*, [37](#page-36-0) geoDist, [38](#page-37-0) header, [39](#page-38-0) healpixCentered, [39](#page-38-0) HPDataFrame, *[7](#page-6-0)*, *[12](#page-11-0)*, *[17,](#page-16-0) [18](#page-17-1)*, *[37](#page-36-0)*, *[39](#page-38-0)*, [40,](#page-39-1) *[45](#page-44-0)*, *[47](#page-46-0)*, *[49](#page-48-0)*, *[54](#page-53-0)*, *[56](#page-55-0)*, *[59](#page-58-0)[–61](#page-60-0)*, *[66](#page-65-0)*, *[72](#page-71-0)*, *[77](#page-76-0)*, *[84](#page-83-0)*, *[95](#page-94-1)* ibp2p, [43](#page-42-0) is.CMBDat, [43](#page-42-0) is.CMBDataFrame, [44](#page-43-0) is.CMBWindow, [45](#page-44-0) is.HPDataFrame, [45](#page-44-0) lines.variomodel.variofit, *[46](#page-45-0)* linesCMB, [46](#page-45-0) maxDist, [47](#page-46-0) maxWindowDist, [48](#page-47-0) minDist, [49](#page-48-0) mmap, *[10,](#page-9-1) [11](#page-10-1)* neighbours, [50](#page-49-0) nest2ring, [51](#page-50-0) nestSearch, [51](#page-50-0) nlm, *[86](#page-85-0)* nls, *[86](#page-85-0)* nside, [53](#page-52-0) nside.CMBDataFrame, *[53](#page-52-0)*, [53](#page-52-0)

#### INDEX 99

nside.HPDataFrame , *[53](#page-52-0)* , [54](#page-53-0) numeric2col, [54](#page-53-0) optim , *[86](#page-85-0)* ordering , [55](#page-54-0) ordering.CMBDataFrame , *[55](#page-54-0)* , [55](#page-54-0) ordering.HPDataFrame , *[55](#page-54-0)* , [56](#page-55-0) p2bp , [57](#page-56-0) p2ibp , [57](#page-56-0) palette , *[54](#page-53-0)* parent , [58](#page-57-0) pix , [58](#page-57-0) pix.CMBDataFrame , *[58](#page-57-0)* , [59](#page-58-0) pix.HPDataFrame , *[58](#page-57-0)* , [59](#page-58-0) pix2coords , [60](#page-59-0) pixelArea , [61](#page-60-0) pixelWindow , [61](#page-60-0) plot.CMBCorrelation , [62](#page-61-0) plot.CMBCovariance , [63](#page-62-0) plot.CMBDataFrame , [64](#page-63-0) plot.CMBWindow , [65](#page-64-0) plot.HPDataFrame , [66](#page-65-0) plot.variogram , *[62](#page-61-0) , [63](#page-62-0)* , *[67](#page-66-0)* , [67](#page-66-0) , *[68](#page-67-0)* plotAngDis, [68](#page-67-0) plotcovmodelCMB , [69](#page-68-0) plotvariogram , [70](#page-69-0) practicalRange , *[71](#page-70-0)* practicalRangeCMB , [71](#page-70-0) print.CMBDataFrame , [72](#page-71-0) print.HPDataFrame , [72](#page-71-0) print.tbl\_df , *[72](#page-71-0)* pwSpCorr , [73](#page-72-0) qqnorm , *[74](#page-73-1) , [75](#page-74-1)* qqnormWin , *[74](#page-73-1)* , [74](#page-73-1) , *[75](#page-74-1)* qqplot , *[74](#page-73-1) , [75](#page-74-1)* qqplotWin , *[74](#page-73-1) , [75](#page-74-1)* , [75](#page-74-1) qstat , [76](#page-75-0) rbind , *[77](#page-76-0)* rbind.CMBDataFrame , [77](#page-76-0) rbind.data.frame , *[77](#page-76-0)* rcosmo , *[78](#page-77-1)* , [78](#page-77-1) rcosmo-package *(*rcosmo *)* , [78](#page-77-1) resolution , [79](#page-78-0) rgl , *[65](#page-64-0)* , *[67](#page-66-0)* rgl.material , *[25](#page-24-0)* , *[65](#page-64-0) [–67](#page-66-0)* ring2nest , [79](#page-78-0)

sampleCMB, [80](#page-79-0) siblings, [81](#page-80-0) sphericalHarmonics , [81](#page-80-0) subWindow , *[13](#page-12-1)* summary.CMBDataFrame, [82](#page-81-0) summary.CMBWindow, [83](#page-82-0) summary.HPDataFrame, [84](#page-83-0) suppressMessages , *[5](#page-4-0)*

triangulate , [84](#page-83-0)

variofit , *[85](#page-84-0) [–87](#page-86-1)* variofitCMB , *[46](#page-45-0)* , [85](#page-84-0) variog , *[19](#page-18-0)* , *[21](#page-20-1)* , *[62](#page-61-0) , [63](#page-62-0)* , *[68](#page-67-0)* , *[88](#page-87-0)* variogramCMB , *[19](#page-18-0)* , *[21](#page-20-1)* , *[68](#page-67-0)* , *[86](#page-85-0)* , [87](#page-86-1)

window, <mark>[89](#page-88-0)</mark> window.CMBDat, <mark>[89](#page-88-0)</mark> window.CMBDataFrame , *[89](#page-88-0)* , [90](#page-89-1) window.data.frame , *[89](#page-88-0)* , [93](#page-92-1) window.HPDataFrame , *[89](#page-88-0)* , [95](#page-94-1) winType, <mark>[96](#page-95-0)</mark>